# Методи згладжування

 $\overline{O}$ 

#### *К.е.н., доц. Ставицький А.В.*

www.andriystav.cc.ua

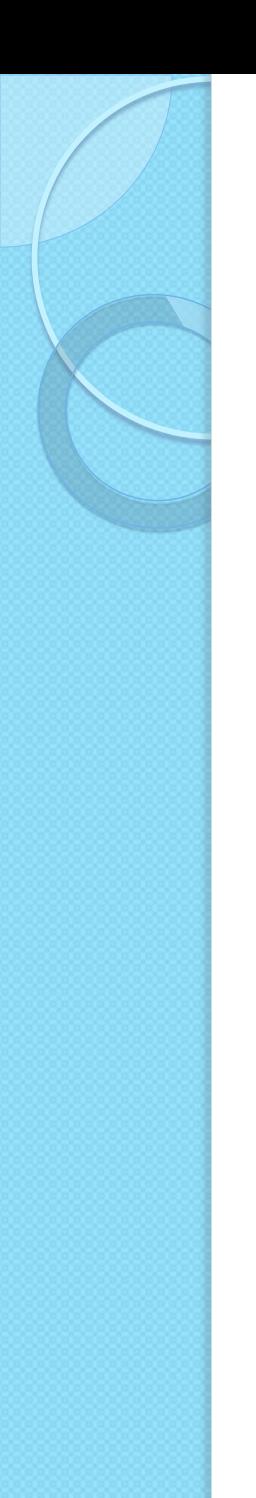

#### План

- 1. Класичні підходи
- 2. Експоненціальне згладжування
- 3. Фільтр Ходріка-Прескотта
- 4. Виділення сезонності

# Методи згладжування

Методи згладжування використовуються для зменшення впливу випадкового компонента (випадкових коливань) у часових рядах. Вони дають можливість отримувати більш "чисті" значення, які складаються лише з детермінованих компонентів. Одні з методів направлені на виділення деяких компонентів, наприклад, тренду.

# **81. КЛАСИЧНІ** ПІДХОДИ

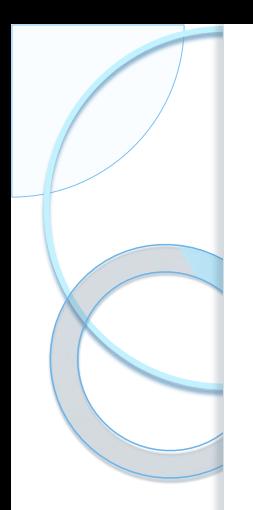

# Метод усереднення - 1

Цей метод є одним з найпростіших, який дозволяє виділити тренд. Для застосування цього методу дослідник повинен мати доволі довгий ряд спостережень. Формально метод описується виразом:

$$
\tilde{y}_t = \frac{1}{k} \sum_{j=-k_1}^{k_2} y_{t+j}, \quad k = k_1 + k_2 + 1.
$$

# Метод усереднення - 2

Для квартальних даних часового ряду формула набуває вигляду

 $\frac{1}{4}(y_{t-2} + y_{t-1} + y_t + y_{t+1}).$ 1 4  $\tilde{v} = \frac{1}{\sqrt{2}}$  $2$  T  $y_{t-1}$  T  $y_t$  T  $y_{t+1}$ 1 2  $-2$   $\top$   $\mathcal{Y}_{t-1}$   $\top$   $\mathcal{Y}_t$   $\top$   $\mathcal{Y}_{t+1}$ =−  $= \frac{1}{4} \sum y_{t+j} = \frac{1}{4} (y_{t-2} + y_{t-1} + y_t + y_t)$ *j*  $\widetilde{y}_t = \frac{1}{4} \sum y_{t+j} = \frac{1}{4} (y_{t-2} + y_{t-1} + y_t + y_t)$ 

# Метод усереднення - 3

За допомогою цього методу можна не тільки більш чітко спостерігати трендовий компонент, але й сезонні та випадкові коливання:

$$
\frac{y_t}{\widetilde{y}_t} = \frac{tr_t \cdot c_t \cdot s_t \cdot r_t}{tr_t \cdot c_t} = s_t \cdot r_t, t = \overline{1, T - k}.
$$

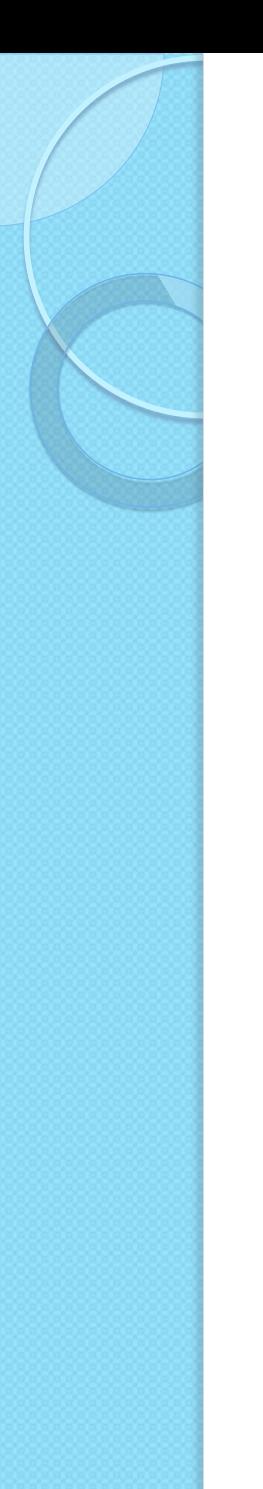

# Приклад (умова)

Менеджер фірми, яка виробляє програмне забезпечення, отримує щомісяця скарги на продукцію фірми. Йому необхідно визначити, чи існує тенденція зміни у кількості скарг.

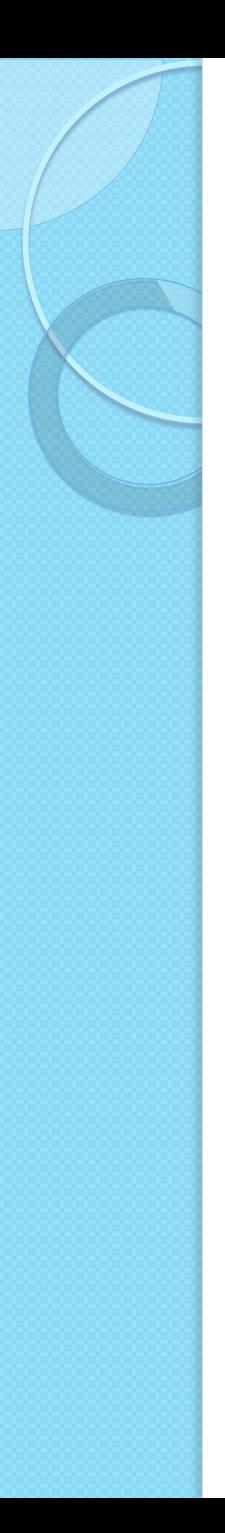

# Приклад (дані)

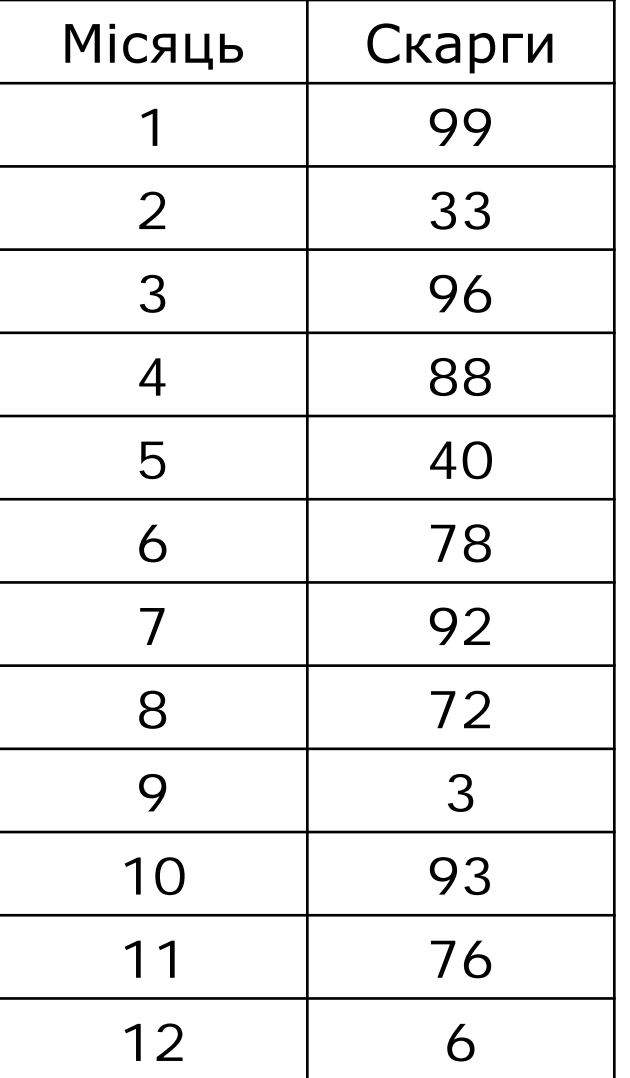

# Приклад (розрахунки)

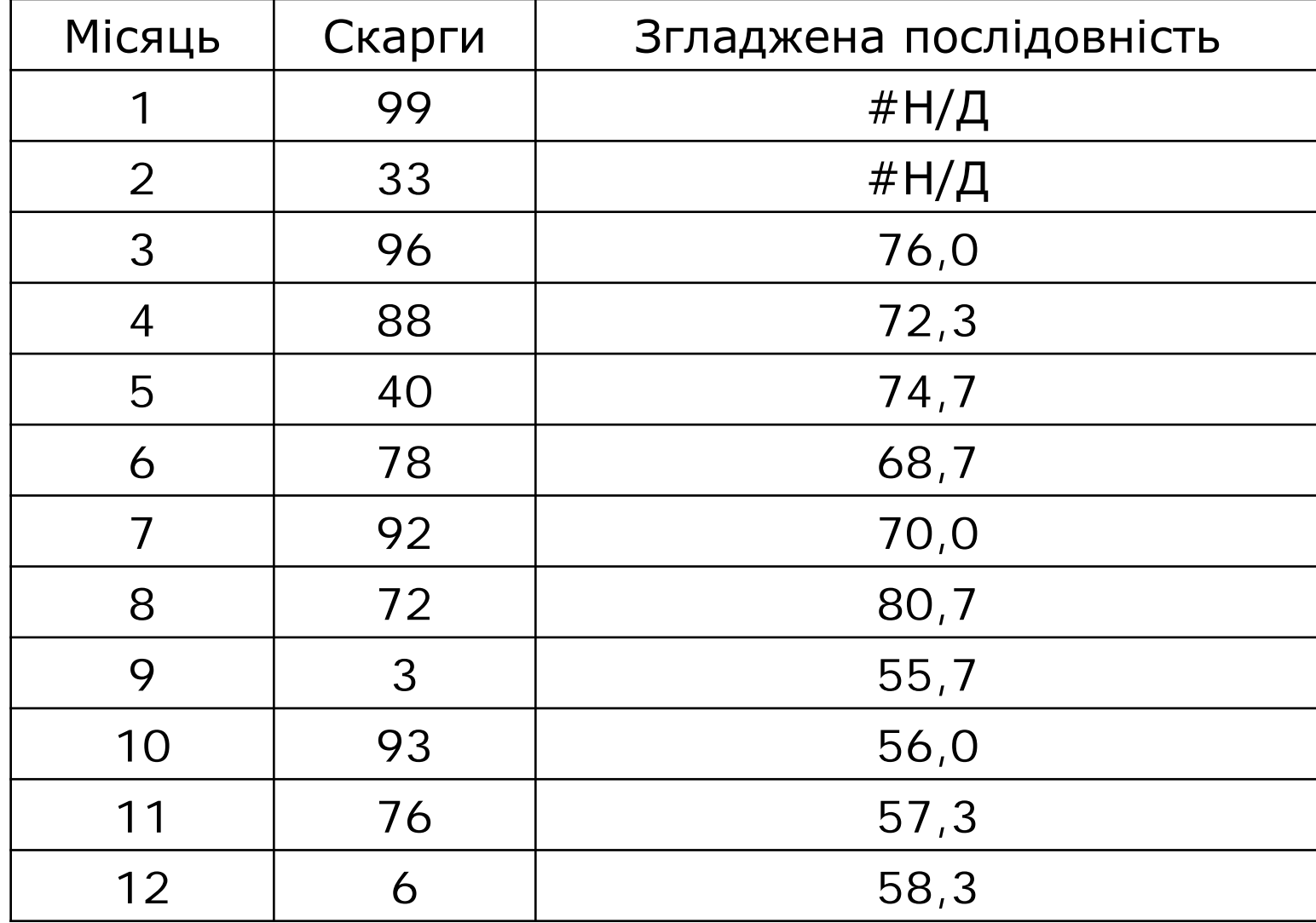

# Приклад (графік)

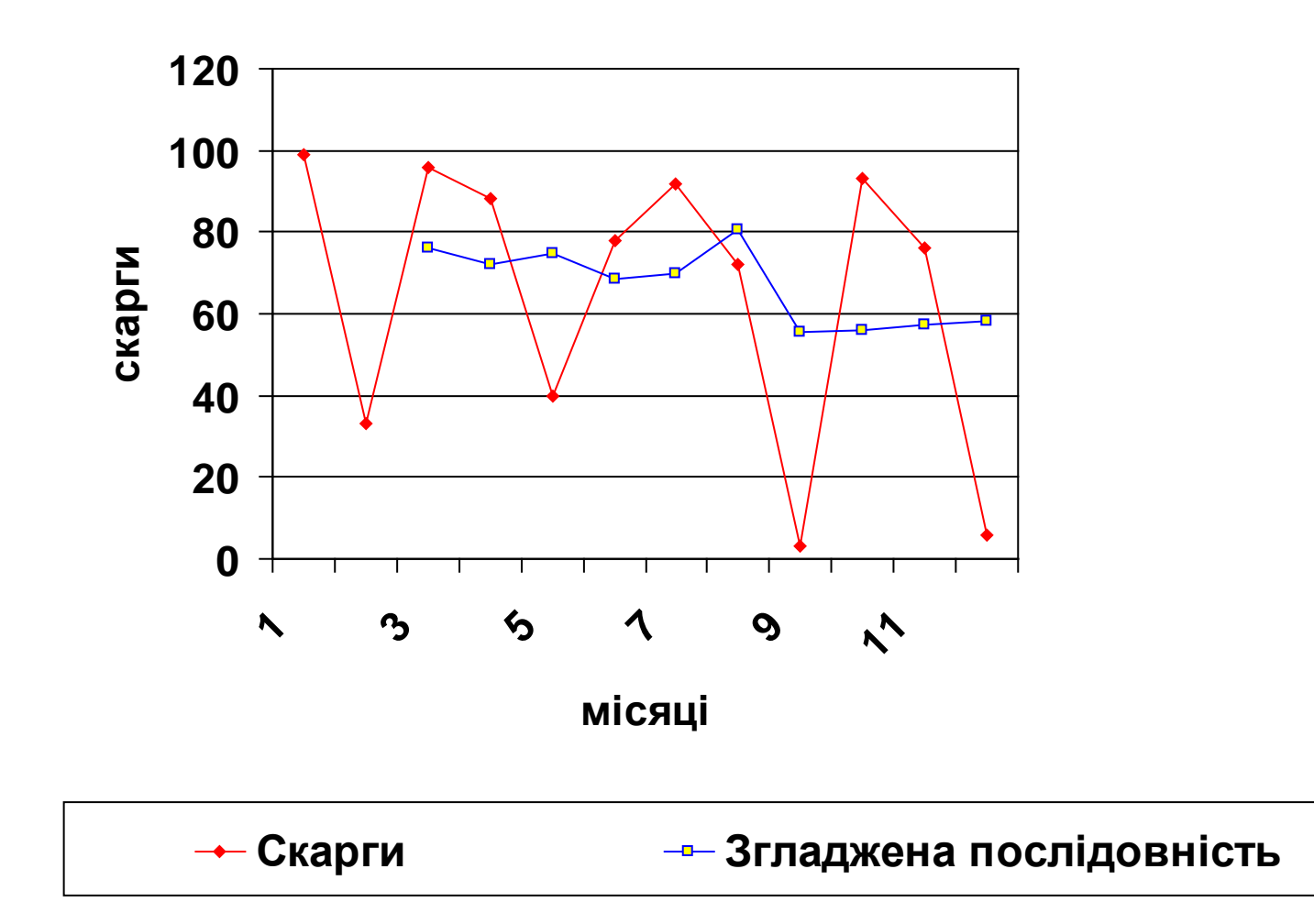

# Подвійне усереднення

Цей метод двічі використовує усереднення часового ряду. При цьому кількість спостережень зменшується на два повних цикли сезонності, тому для використання методу необхідно мати часовий ряд, який складається щонайменше з 3-х повних циклів сезонності.

# Взяття різниць

Нова послідовність будується за правилом

$$
\tilde{y}_t = y_t - y_{t-k},
$$

причому *k* визначається завдяки аналізу попередніх значень при порівнянні помилок прогнозування

# Річна процентна різниця

Прогнозування здійснюється завдяки порівнянню даних минулого року з даними позаминулого року:

$$
\tilde{y}_t = y_{t-1} \frac{y_{t-1-s}}{y_{t-1-2s}}, \quad t = \overline{2s+1}, \quad T.
$$

Цей метод також потребує знання даних за 2 роки до обчислень.

# 2. МЕТОДИ ЕКСПОНЕНЦІАЛЬНОГО ЗГЛАДЖУВАННЯ

#### Звичайне експоненціальне згладжування

Цей метод значно переважає усі попередні моделі. Найкраще цей метод зарекомендував себе, коли дані мають дуже гладкий, або навіть горизонтальний тренд. Нова послідовність будується за правилом:

$$
S_t = \alpha y_t + (1 - \alpha) S_{t-1}, \ \ 0 < \alpha < 1.
$$

# Вибір початкового значення

Початкове значення послідовності можна вибрати як

$$
S_1 = y_1, \qquad \text{a60} \qquad S_1 = \overline{y}.
$$

# Вибір константи - 1

Єдина вага  $\alpha$  може обиратися кількома шляхами.

По-перше, якщо обирається значення близьке до 1, то будуть більш важливими при прогнозуванні останні дані часового ряду, при виборі близьким до 0, більш впливовими будуть минулі значення.

По-друге, можна покласти .

1 2 + = *T*  $\alpha$ 

# Вибір константи - 2

По-третє – вибір такого значення, при якому мінімізується один з критеріїв точності прогнозів.

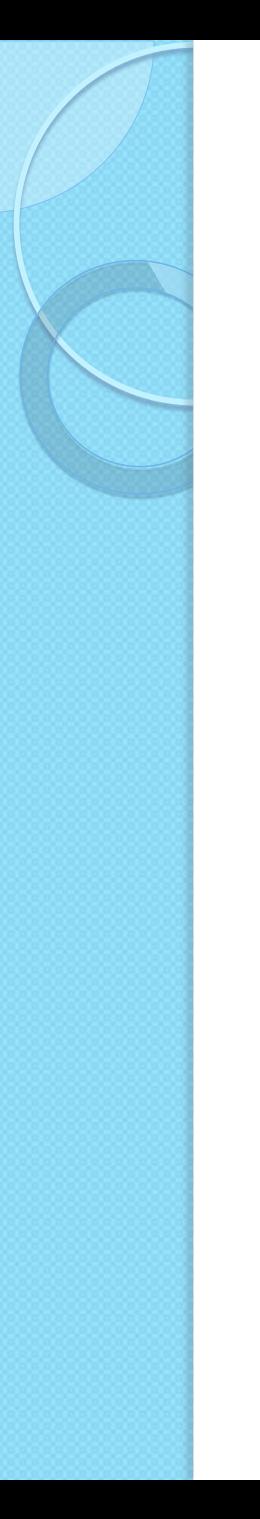

### Прогноз

Прогноз значень часового ряду дорівнює останньому члену послідовності

$$
\hat{y}_{T+p} = S_T, \quad p = 1, 2, ...
$$

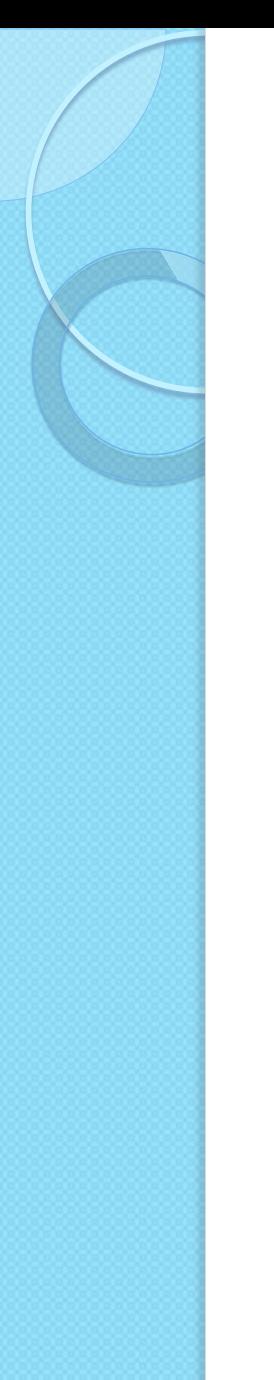

### Приклад - 1

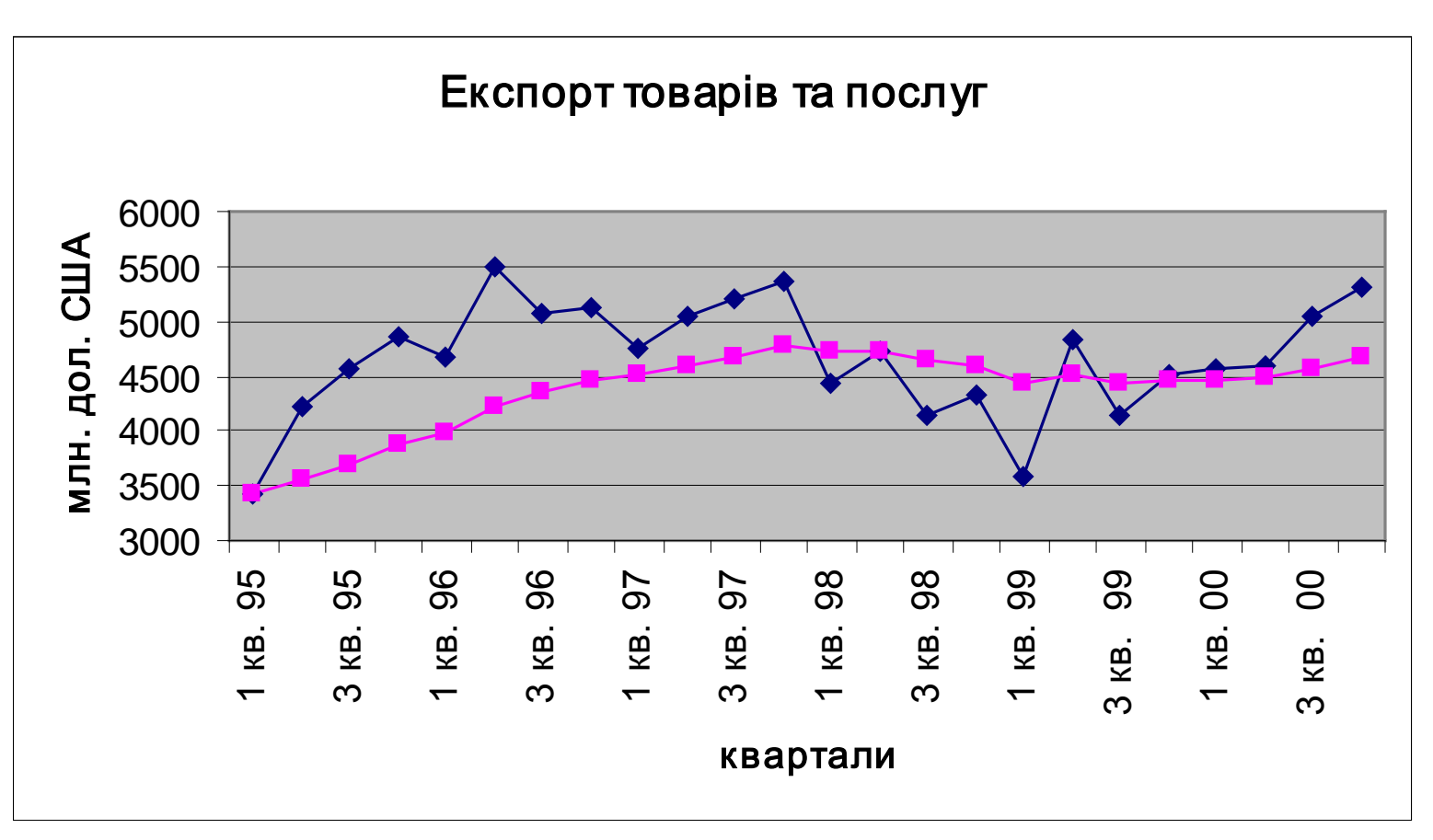

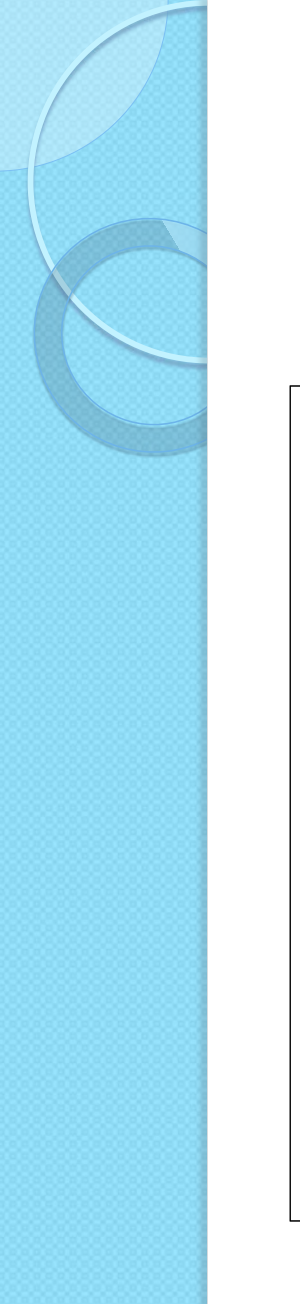

# Приклад - 2

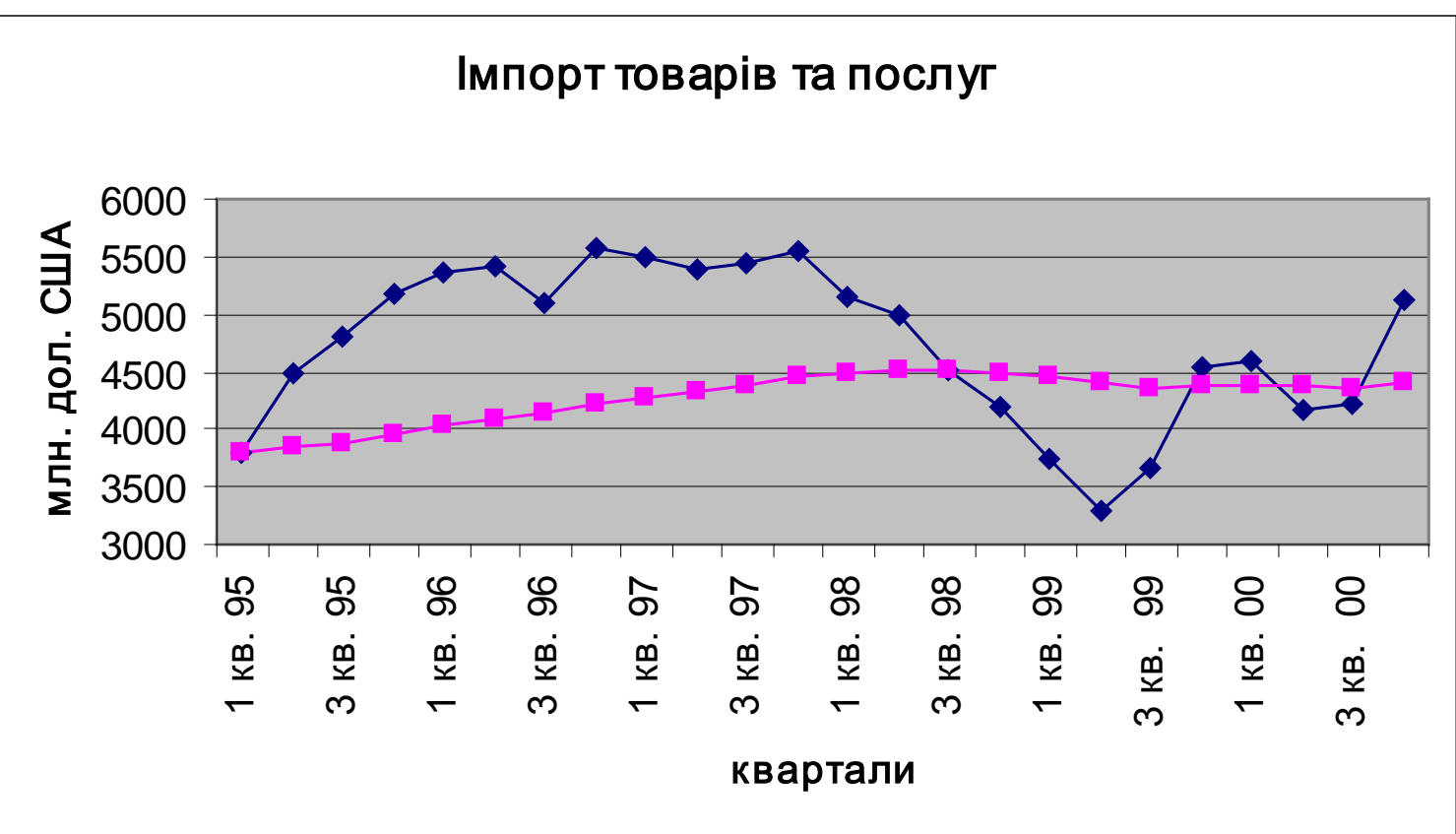

#### Подвійне експоненціальне згладжування Брауна

Цей метод будується аналогічно попередньому, тільки процес згладжування робиться двічі:

$$
S_t^{\prime} = \alpha y_t + (1 - \alpha) S_{t-1}^{\prime},
$$

$$
S_t^{\,/\prime} = \alpha S_t^{\,/\,} + (1 - \alpha) S_{t-1}^{\,/\prime}, \ \ 0 < \alpha < 1.
$$

Метод використовується, коли дані часового ряду мають тренд

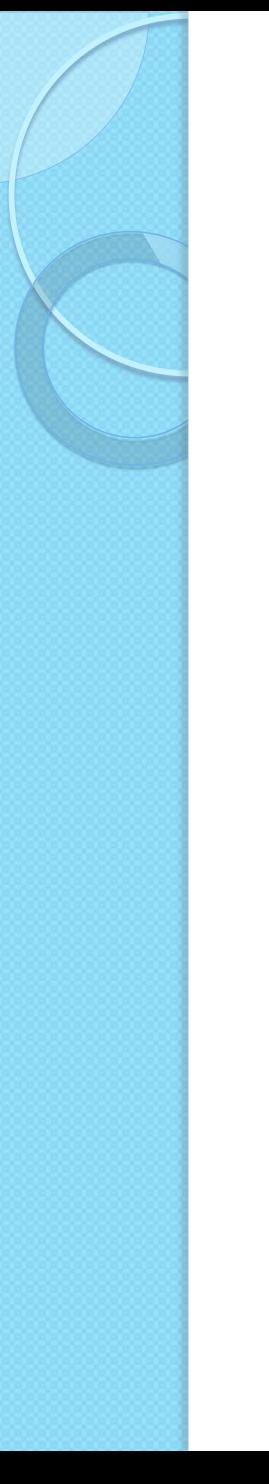

#### Прогноз

Прогноз будується як останнє значення другої послідовності:

$$
\hat{y}_{T+p} = S_T''
$$
,  $p = 1$ , 2, ...

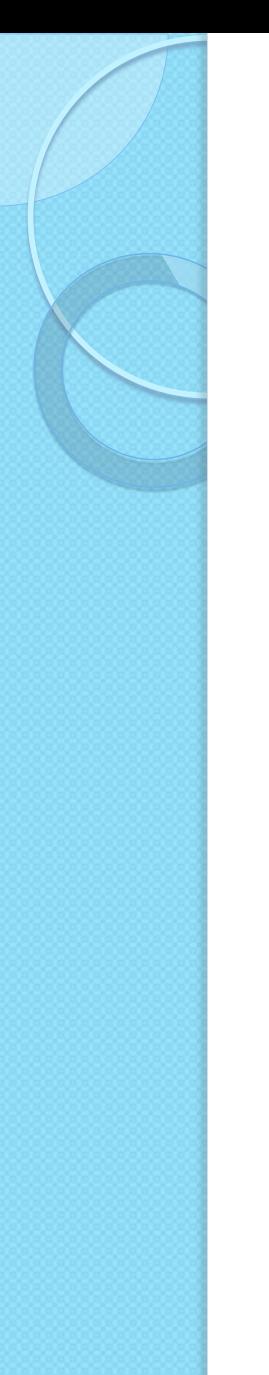

# Приклад - 1

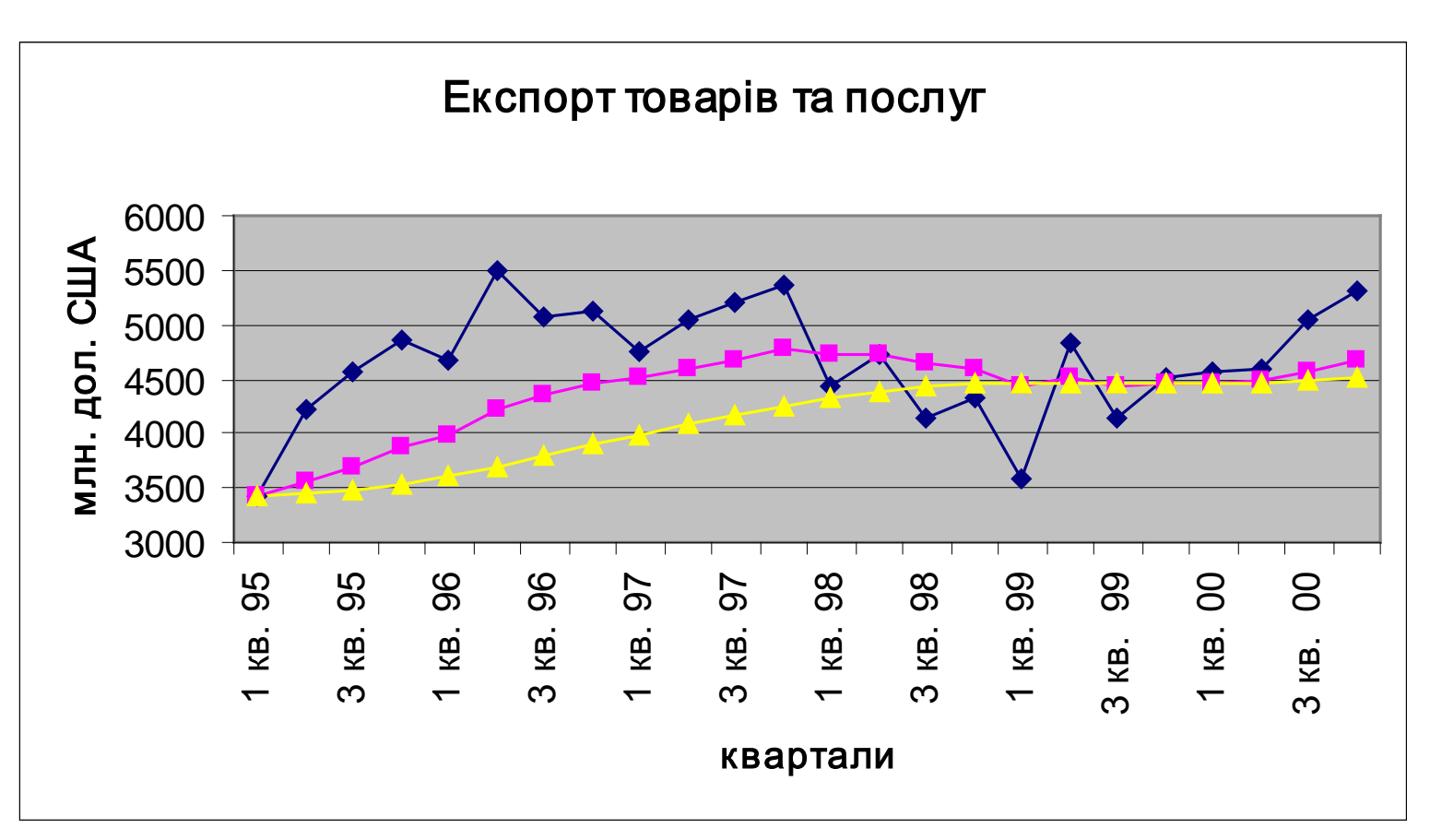

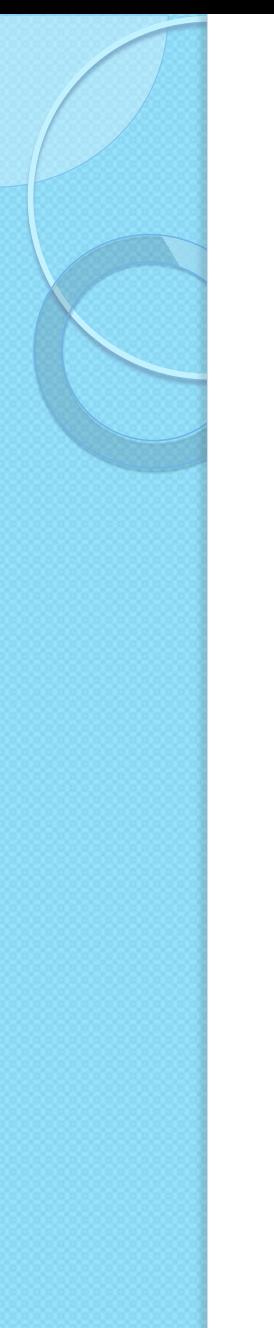

# Приклад - 2

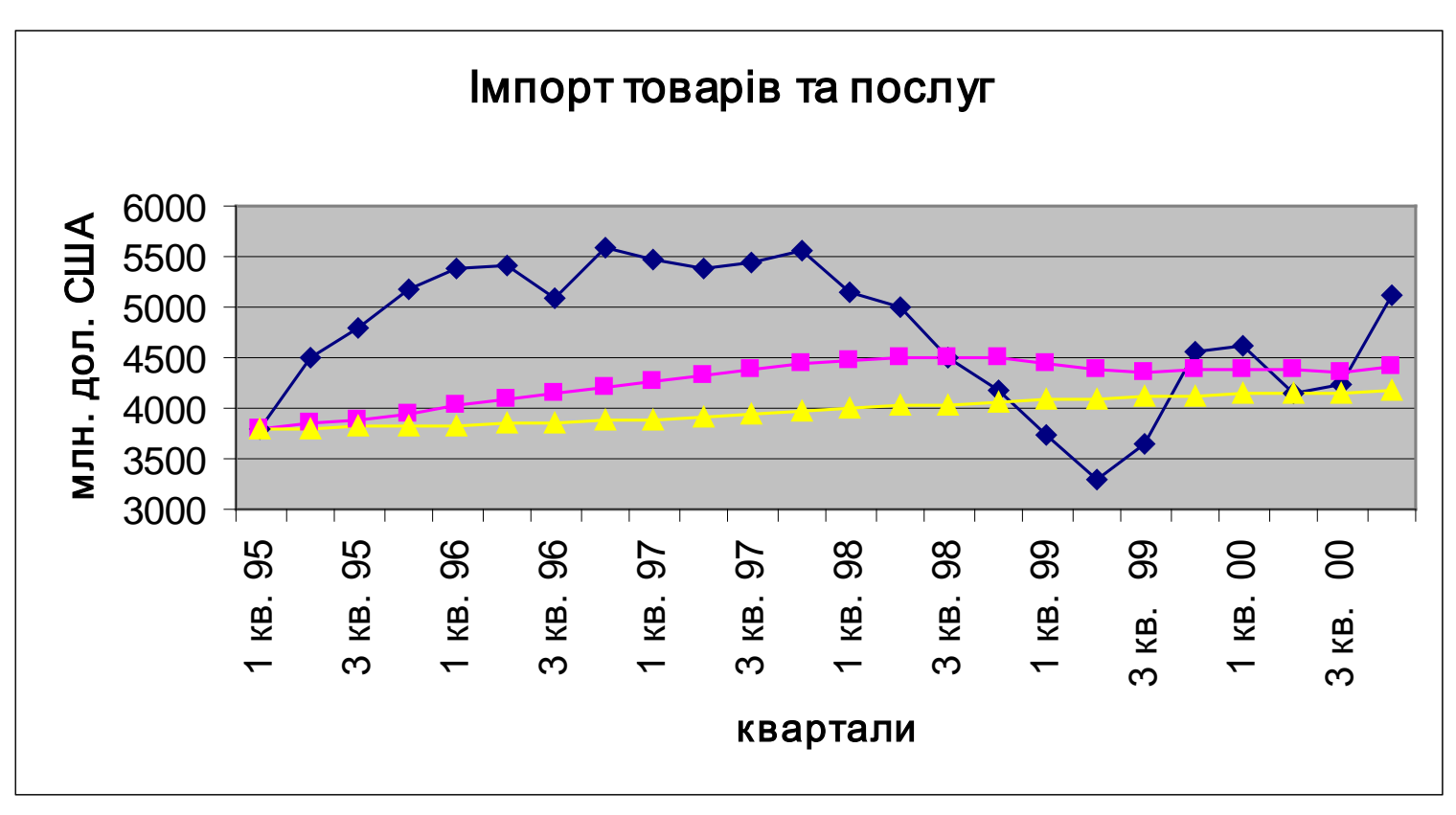

#### Потрійне експоненціальне згладжування Брауна

Цей метод аналогічний двом попереднім, тільки згладжування проводиться тричі. Це дозволяє прогнозувати нестаціонарні часові ряди з великими перепадами мінімального та максимального значень. Нові послідовності будуються за правилом:

$$
S_t^{\prime} = \alpha y_t + (1 - \alpha) S_{t-1}^{\prime},
$$
  
\n
$$
S_t^{\prime\prime} = \alpha S_t^{\prime} + (1 - \alpha) S_{t-1}^{\prime\prime},
$$
  
\n
$$
S_t^{\prime\prime\prime} = \alpha S_t^{\prime\prime} + (1 - \alpha) S_{t-1}^{\prime\prime\prime}, \quad 0 < \alpha < 1.
$$

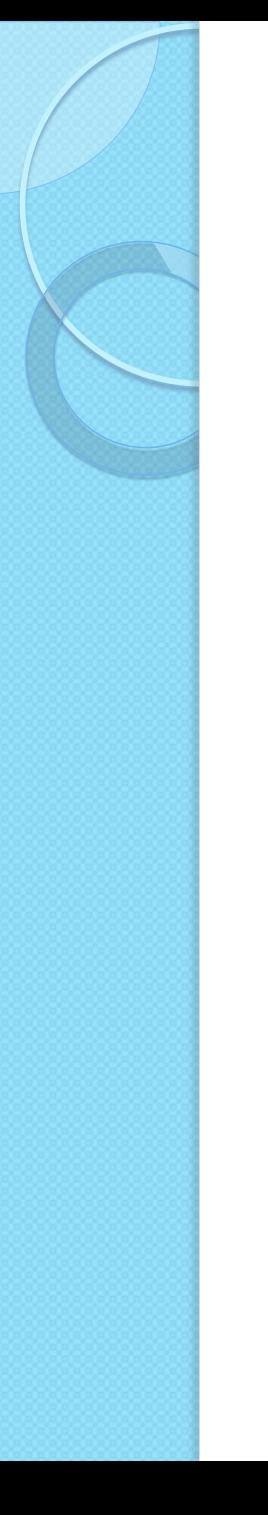

### Прогноз

Прогноз на наступні періоди має вигляд:

$$
\hat{y}_{T+p} = S_T^{//}, \qquad p = 1, 2, \quad \dots
$$

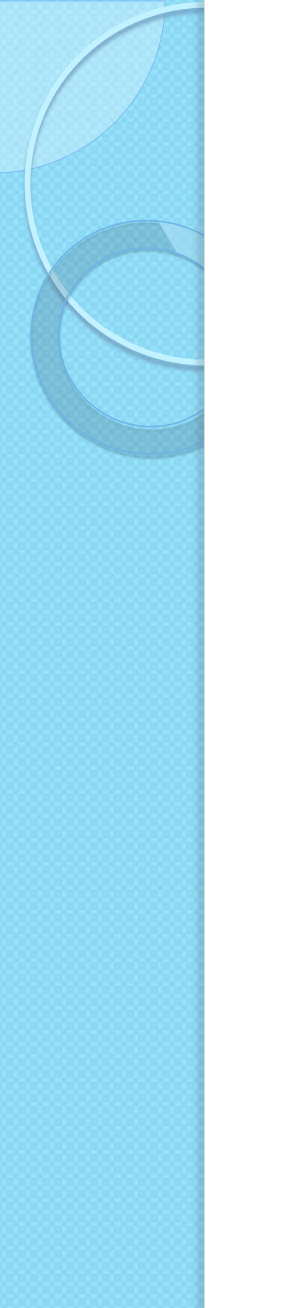

### Приклад - 1

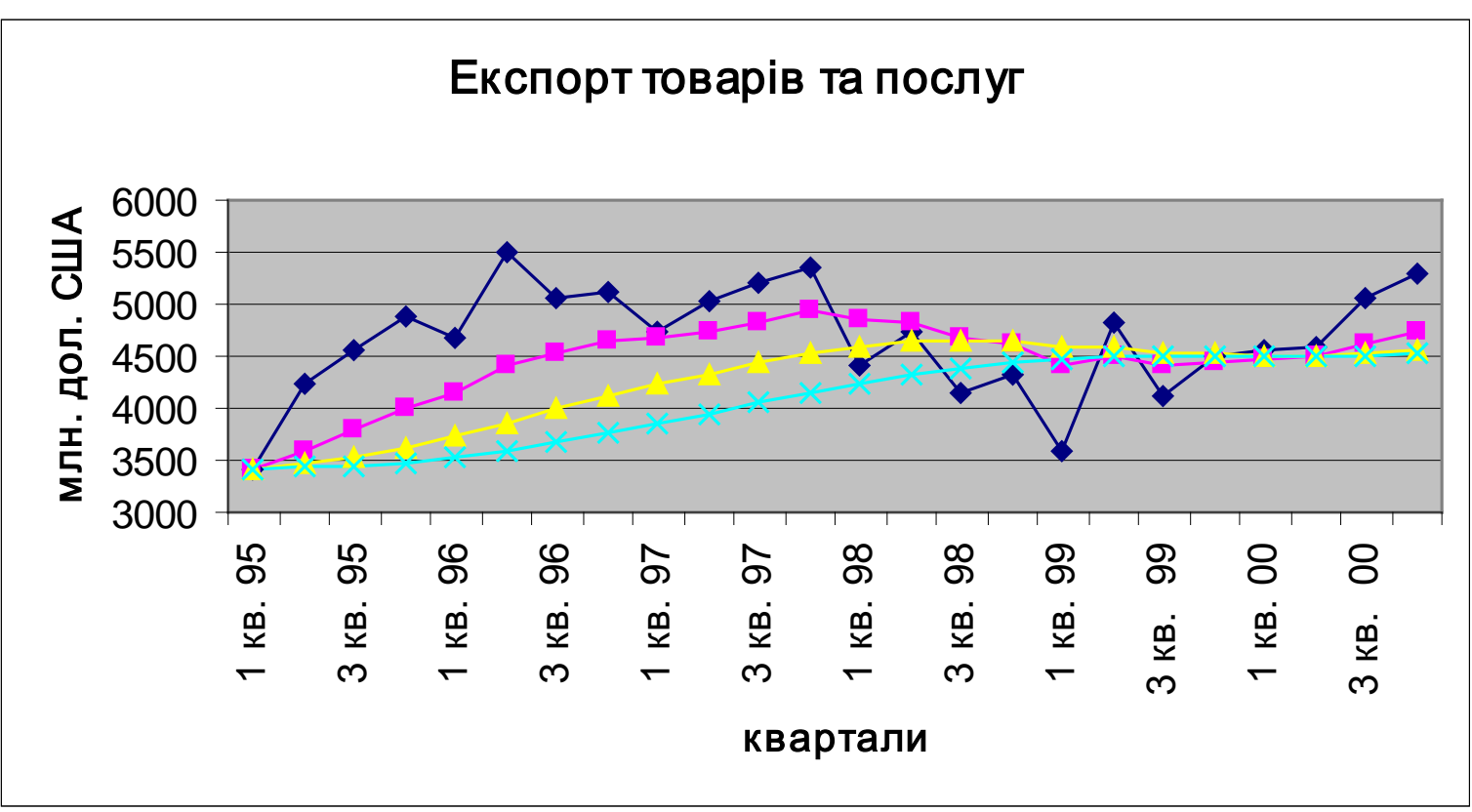

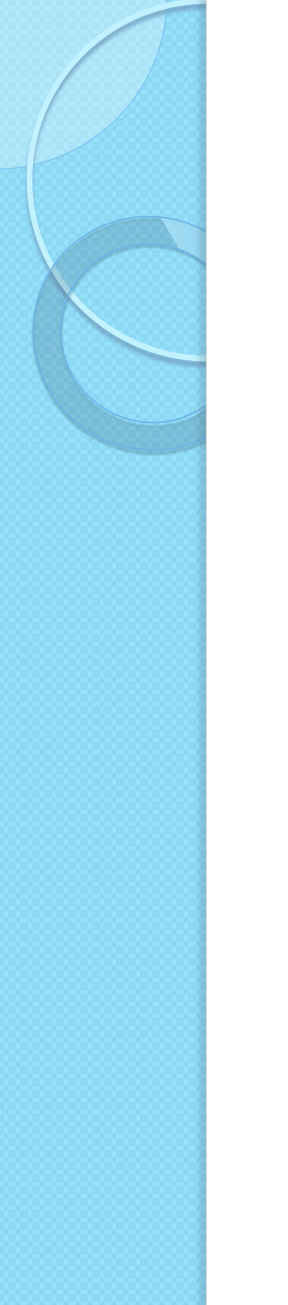

# Приклад - 2

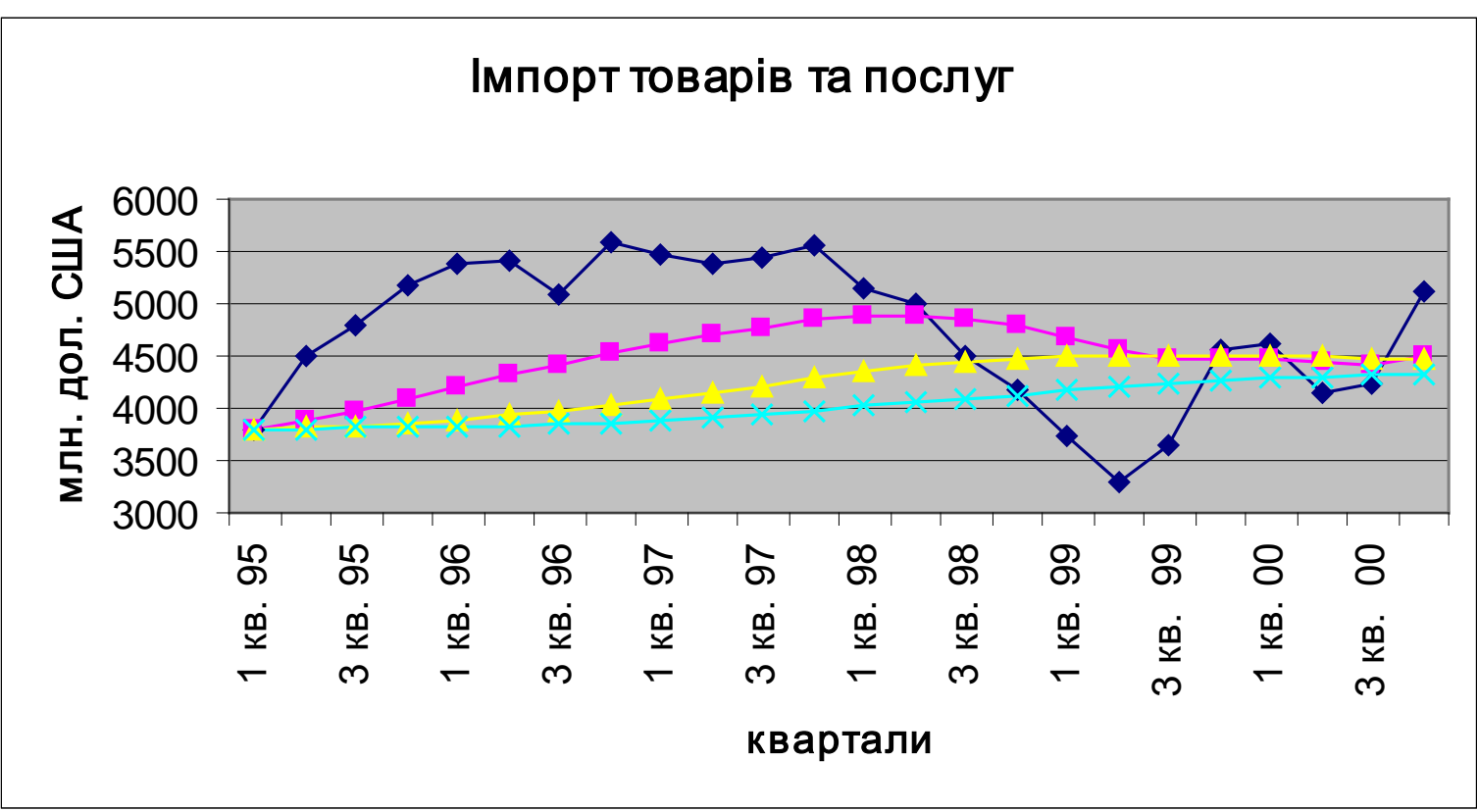

### Адаптивне згладжування

Цей метод дозволяє автоматично змінювати константу згладжування в процесі обрахунку. Нова послідовність будується за правилом

$$
S_{t+1} = \alpha_t y_t + (1 - \alpha_t) S_t
$$

де *α* змінюється з часом залежно від похибки прогнозування

,

.

# Вибір константи

$$
\alpha_{t} = \left| \frac{E_{t}}{M_{t}} \right|
$$
  
\n
$$
E_{t} = \beta (y_{t} - \hat{y}_{t}) + (1 - \beta) E_{t-1}
$$
  
\n
$$
M_{t} = \beta |y_{t} - \hat{y}_{t}| + (1 - \beta) M_{t-1}
$$

Параметр *β* знаходиться у межах від 0 до 1. Для випадкових похибок коефіцієнт  $\alpha$  буде близьким до 0.5.

#### Несезонна модель Холта-**Вінтерса**

Ця модель схожа на подвійне експоненціальне згладжування, але дозволяє виділяти трендовий компонент за допомогою другої послідовності:

$$
S_2' = y_2, \quad S_2'' = y_2 - y_1,
$$
  
\n
$$
S_t' = \alpha y_t + (1 - \alpha) \left( S_{t-1}' + S_{t-1}'' \right), \quad 0 < \alpha < 1,
$$
  
\n
$$
S_t'' = \beta \left( S_t' - S_{t-1}' \right) + (1 - \beta) S_{t-1}'', \quad 0 < \beta < 1.
$$

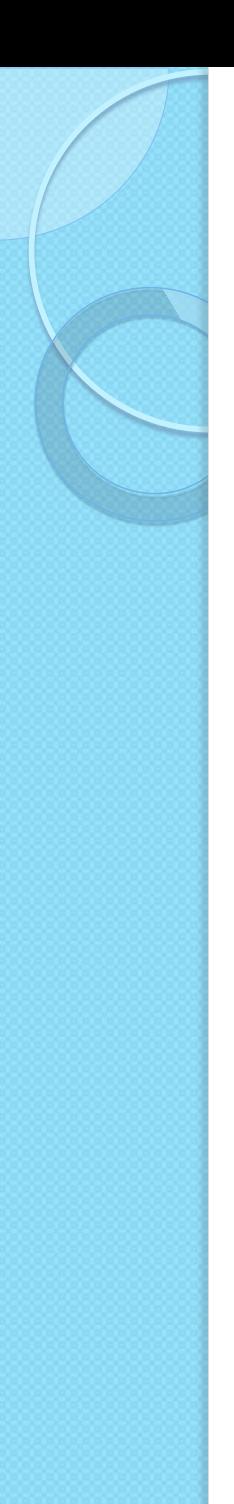

#### Прогноз

Прогноз на наступні періоди:

$$
\hat{y}_{T+p} = S'_T + pS''_T, \qquad p = 1, 2, ....
$$

Слід відмітити, що прогнози, зроблені за цим методом, як правило, або сильно завищені, або занижені внаслідок того, що додається постійний трендовий компонент, який на практиці змінюється протягом року.

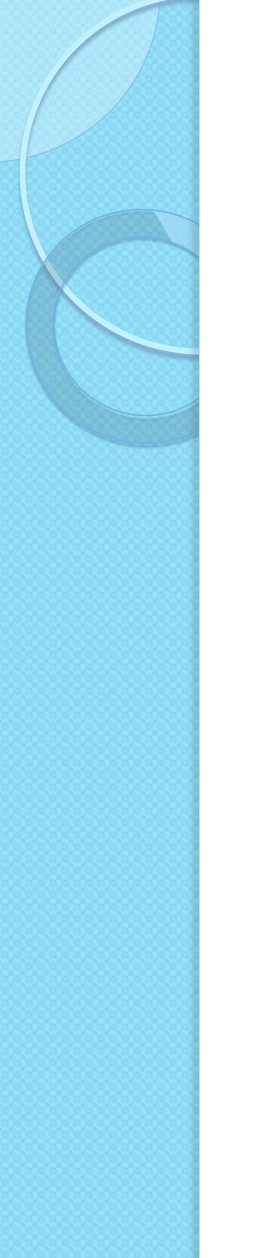

### Приклад - 1

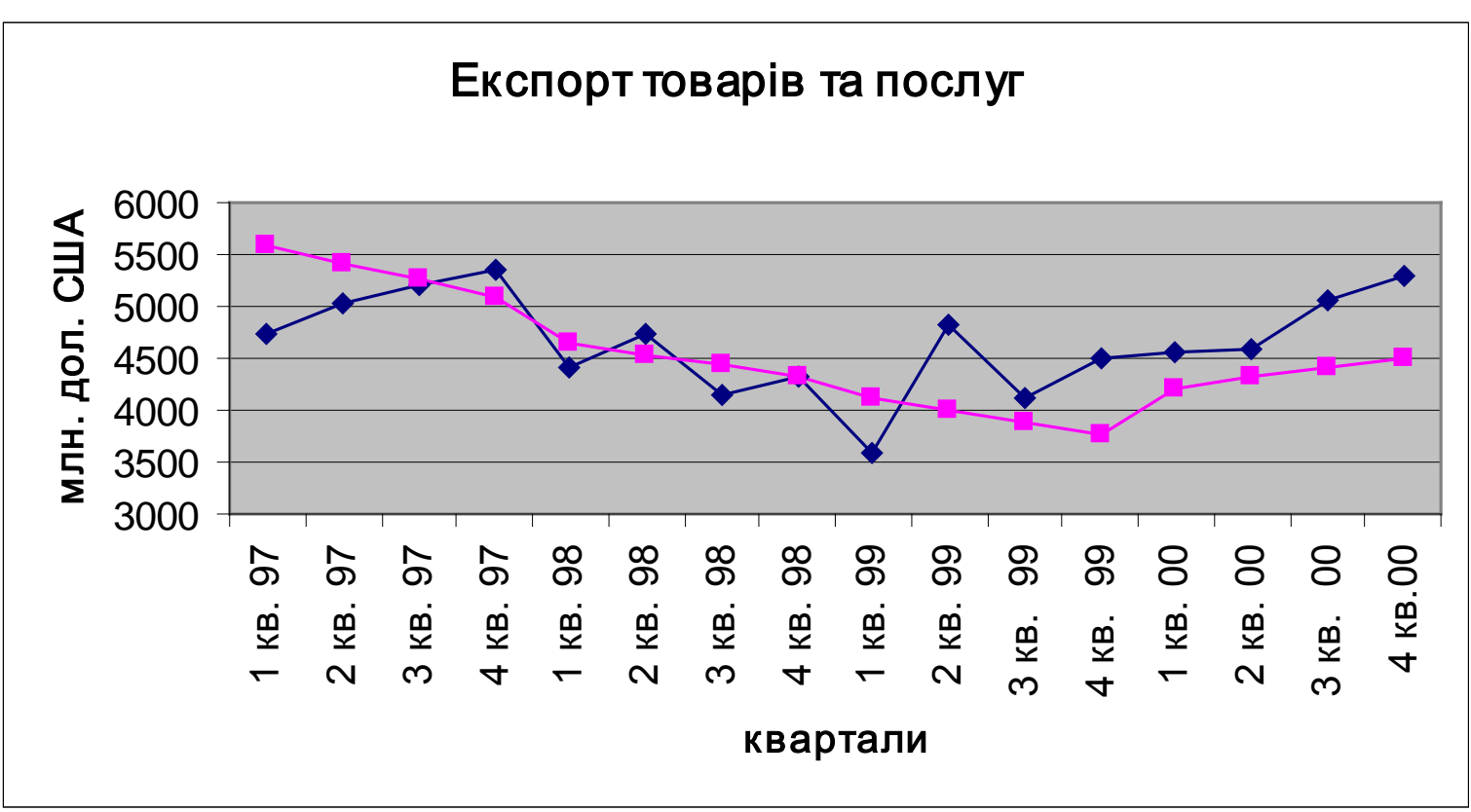

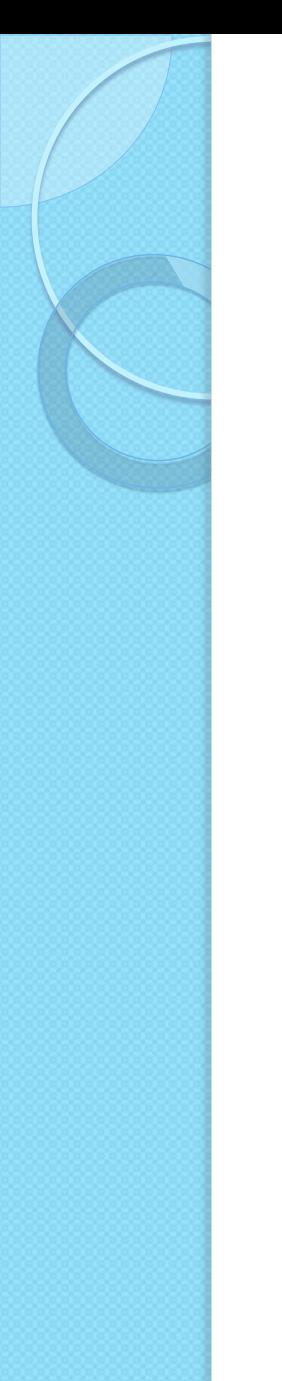

# Приклад - 2

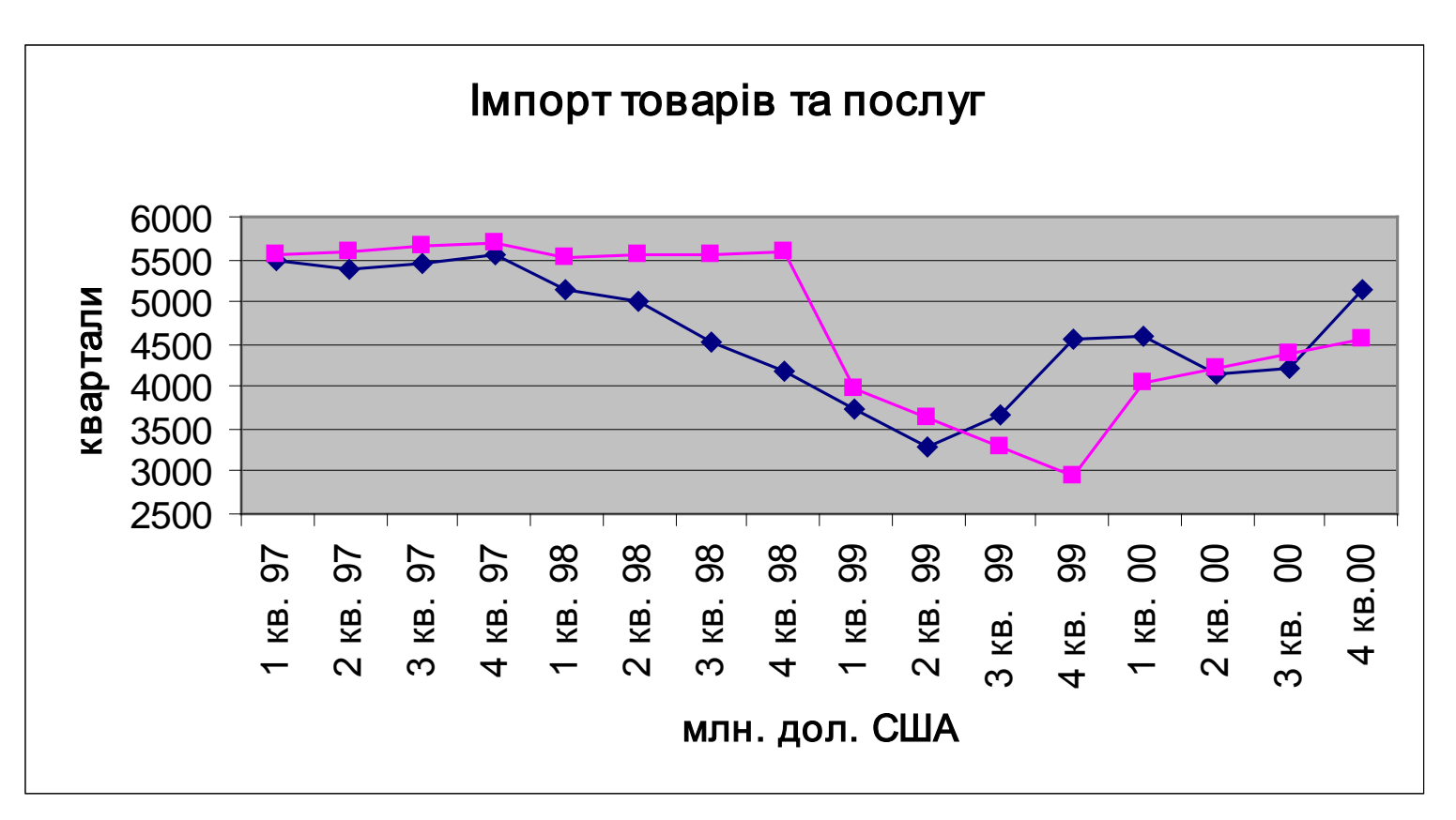

### 3. ФІЛЬТР ХОДРІКА-ПРЕСКОТТА

# Опис методу – 1

При наявності багатьох обстежень деякого процесу, можна будувати регресійні моделі, які більш-менш точно відображають тренд. При недовгих спостереженнях за процесом, а особливо коли він має сезонні коливання, побудована таким чином регресія не тільки не дає задовільного результату з прийнятною похибкою, але й може взагалі невірно визначити напрям руху. Тому при дослідженні процесів з малою кількістю даних, варто застосовувати іншу методику.

# Опис методу - 2

Нехай

$$
y_t = f(t) + \varepsilon_t,
$$

де  $y_t$  - значення змінної, що досліджується,  $t$  час; – похибка;  $f(t)$  – деяка функція, яка може залежати від декількох параметрів, а також обов'язково залежить від часу.

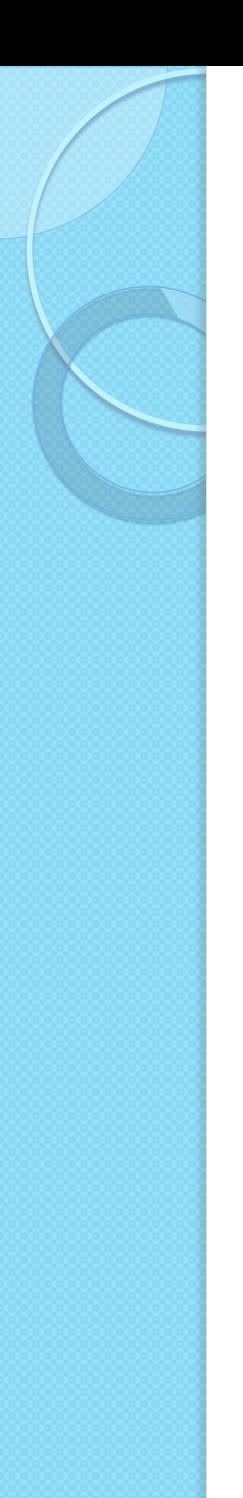

 $\mathbf{r}$ 

# Опис методу - 3

Параметри у функції f підбираються таким чином, щоб мінімізувати вираз:

$$
S = \sum_{t=1}^{I} (y_t - f(t))^2 +
$$
  
+  $\lambda \sum_{t=2}^{I-2} ((f(t+1) - f(t)) - (f(t) - f(t-1)))^2 \to \min$ 

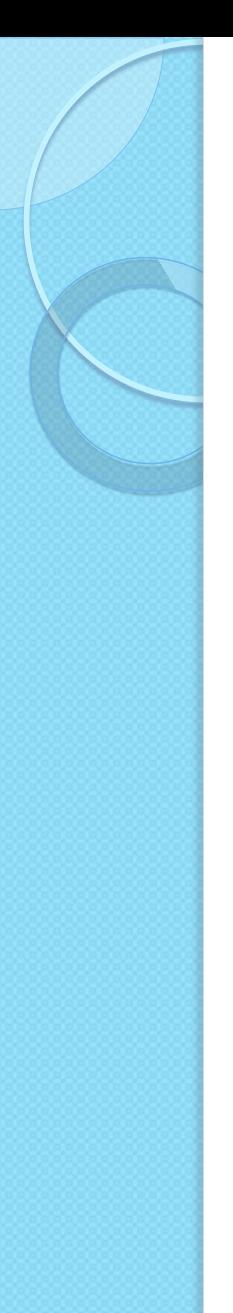

# Опис методу – 4

Взявши частинні похідні, та поклавши їх рівними нулю, ми отримаємо умови першого порядку для знаходження мінімуму функції *S*:

$$
t = 1
$$
:  $y_1 = f(1) + \lambda f(1) - 2\lambda f(2) + \lambda f(3);$ 

…

 $t = 2$ :  $y_2 = f(2) - 2\lambda f(1) + 5\lambda f(2) - 4\lambda f(3) + \lambda f(4);$ 

$$
t = T
$$
:  $y_T = f(T) + \lambda f(T - 2) - 2\lambda f(T - 1) + \lambda f(T)$ .

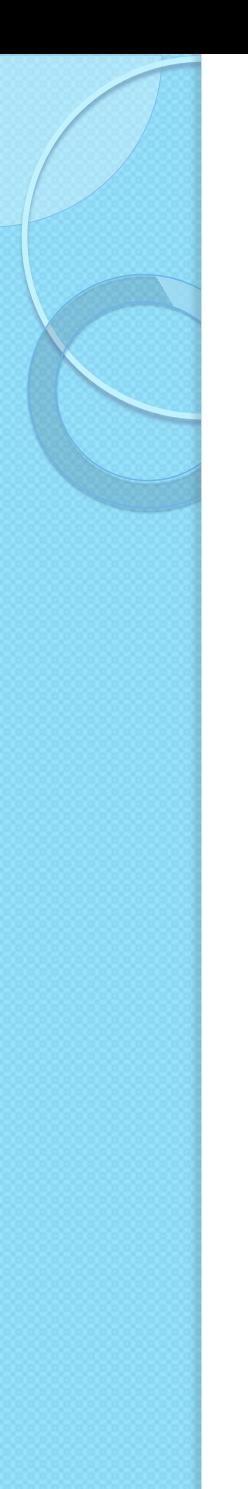

# Опис методу - 5

Таким чином

 $\overline{y} = X\overline{f}$ ,

$$
\overline{y} = (y_1, y_2, ..., y_T)^T
$$
,  $\overline{f} = (f(1), f(2), ..., f(T))^T$ 

# Опис методу – 6

$$
X = \begin{cases}\n1+\lambda & -2\lambda & \lambda & 0 & 0 & \dots \\
-2\lambda & 1+5\lambda & -4\lambda & \lambda & 0 & 0 & \dots \\
\lambda & -4\lambda & 1+6\lambda & -4\lambda & \lambda & 0 & 0 & \dots \\
0 & \lambda & -4\lambda & 1+6\lambda & -4\lambda & \lambda & 0 & \dots \\
0 & 0 & \dots & & & & & \\
0 & 0 & \dots & & & & & \\
0 & 0 & \dots & & & & & \\
0 & 0 & \dots & & & & & \\
0 & 0 & \dots & & & & & & \\
0 & 0 & \dots & & & & & & \\
0 & 0 & \dots & & & & & & \\
0 & 0 & \dots & & & & & & \\
0 & 0 & \dots & & & & & & \\
0 & 0 & \dots & & & & & & \\
0 & 0 & \dots & & & & & & \\
0 & 0 & \dots & & & & & & \\
0 & 0 & \dots & & & & & & \\
0 & 0 & 0 & \lambda & -4\lambda & 1+5\lambda & -2\lambda \\
0 & 0 & \dots & & & & & & \\
0 & 0 & 0 & \lambda & -2\lambda & 1+\lambda\n\end{cases}
$$

# Опис методу - 7

Тоді

$$
XT X = XX \implies (XX)-1 = X-1 X-1 \implies
$$
  
\n
$$
\implies (XT X)-1 XT = (XX)-1 XT = X-1;
$$

 $X \in$  квадратною та симетричною матрицею:

$$
\overline{y}=X\overline{f},
$$

$$
\overline{f} = X^{-1} \overline{y} = (X^T X)^{-1} X^T \overline{y}.
$$

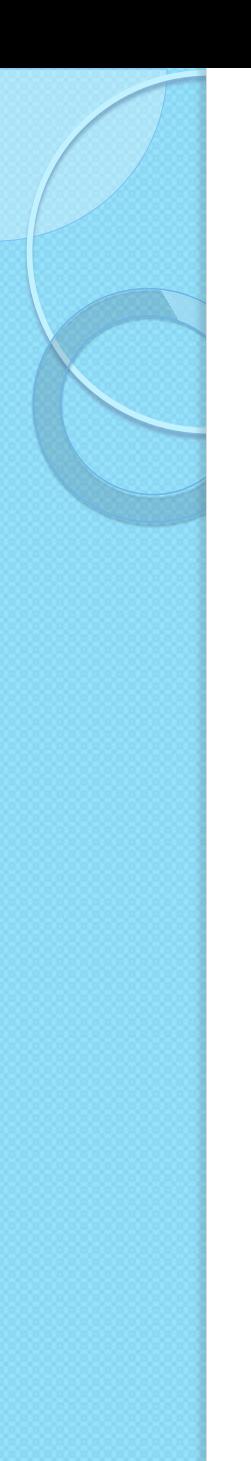

# Опис методу – 8

Таким чином, можна знайти значення функції *f* для кожного значення *t*. Після цього встановлюється вигляд функції *f* чи знаходяться її параметри, прогнозується її значення на наступний період.

Практично було винайдено, що для річних даних прийнятним значенням вагового коефіцієнта є  $\lambda$ =100, для квартальних -  $\lambda$ =1600.

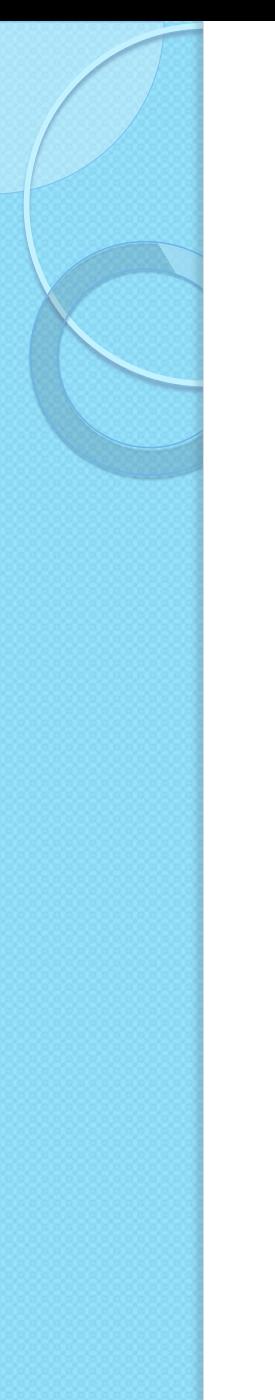

Експорт товарів та послуг

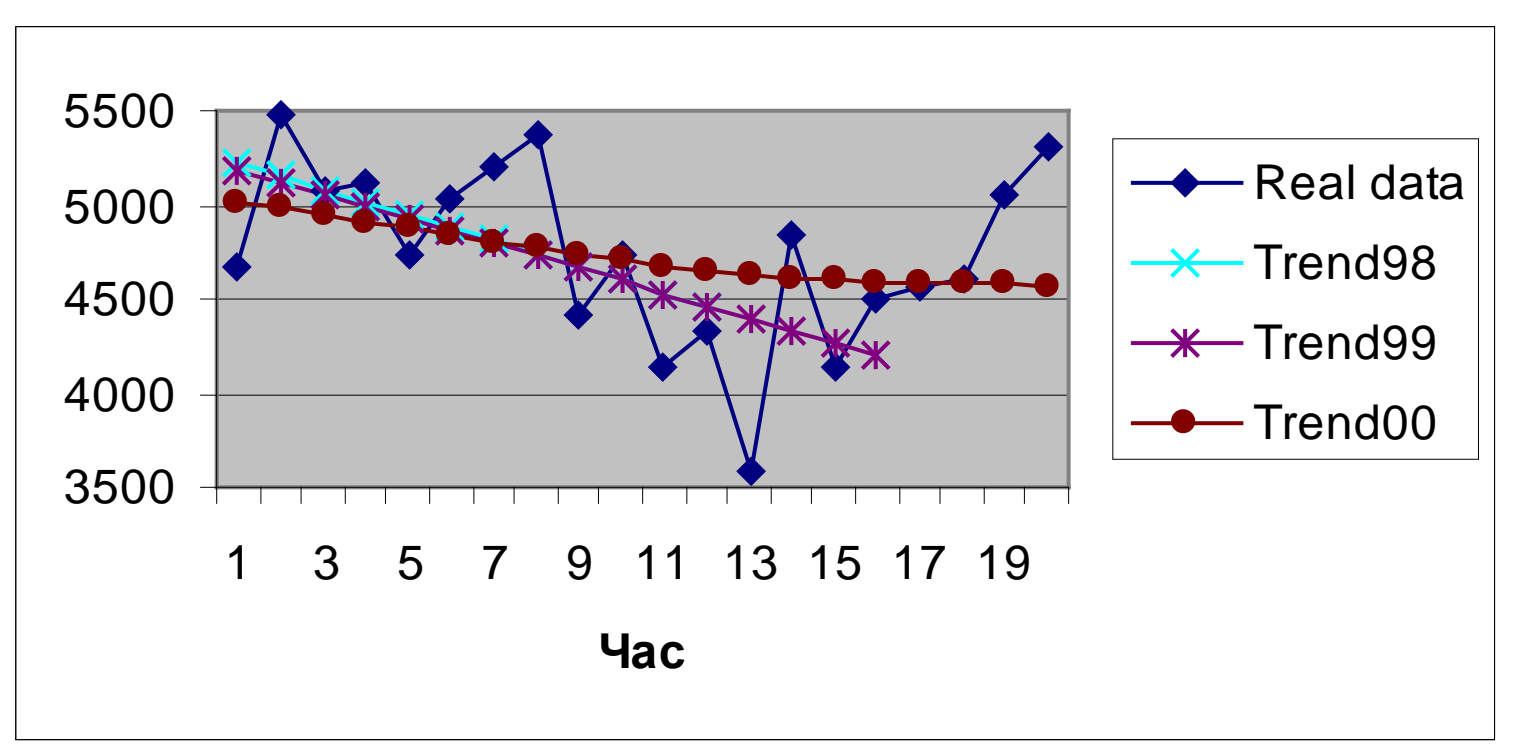

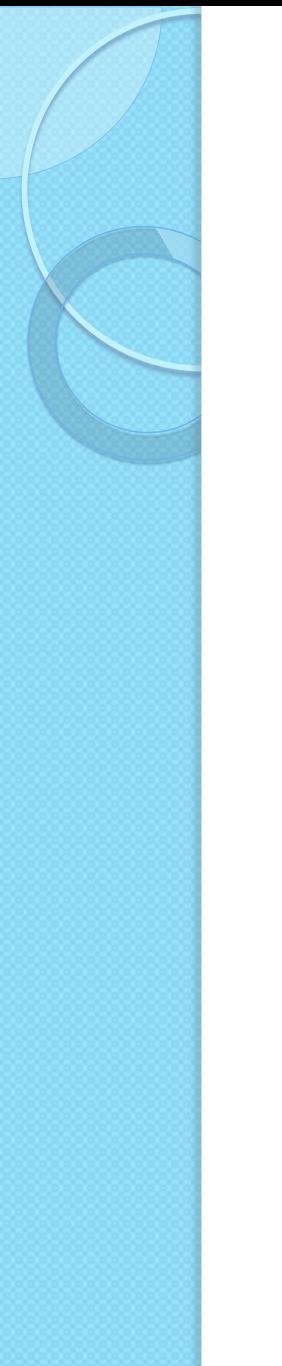

Імпорт товарів та послуг

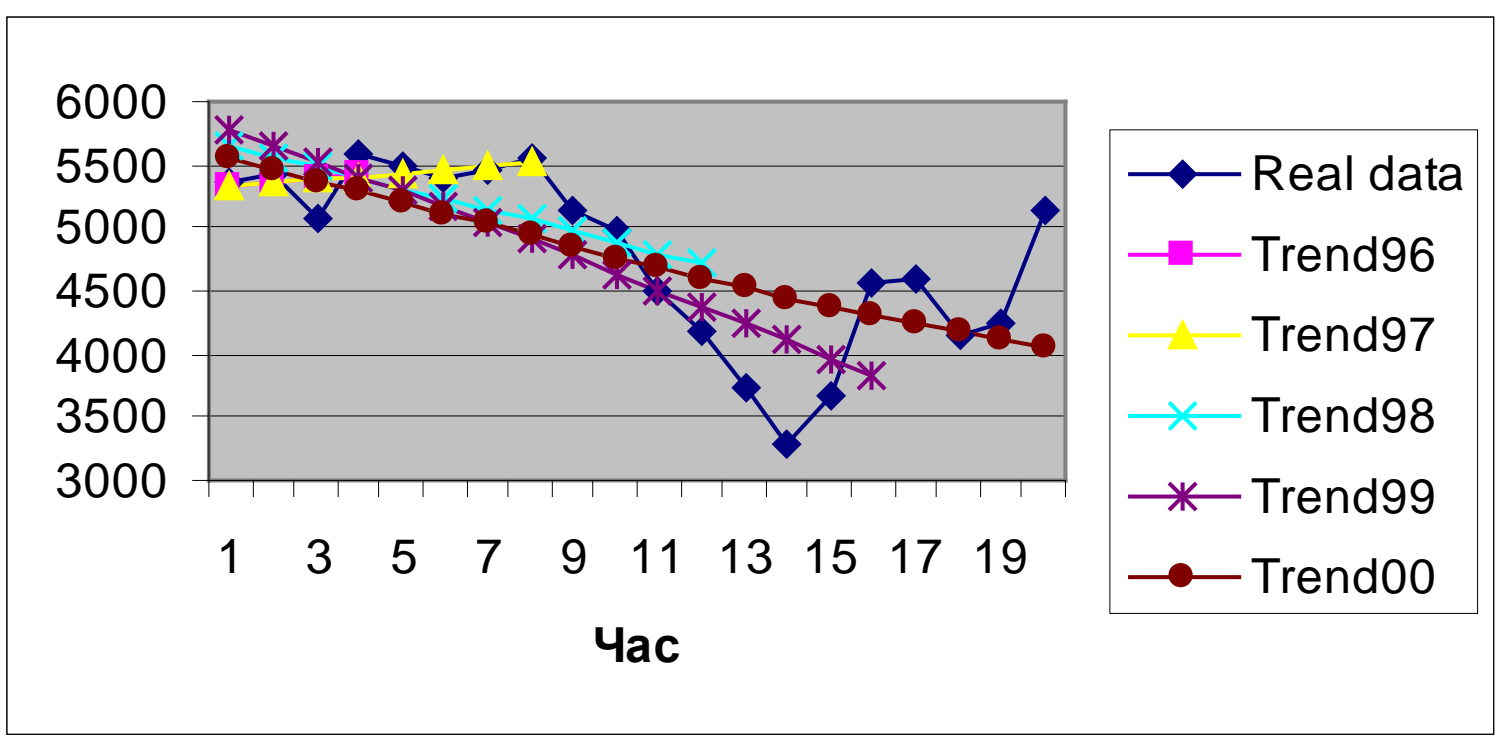

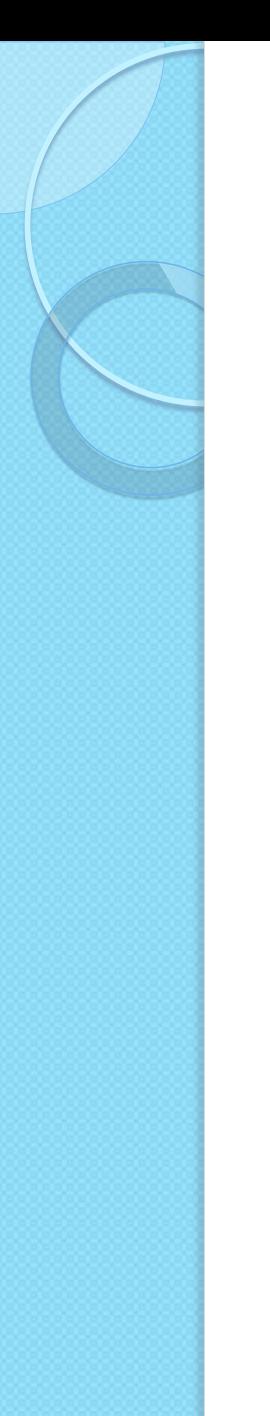

#### Експорт послуг

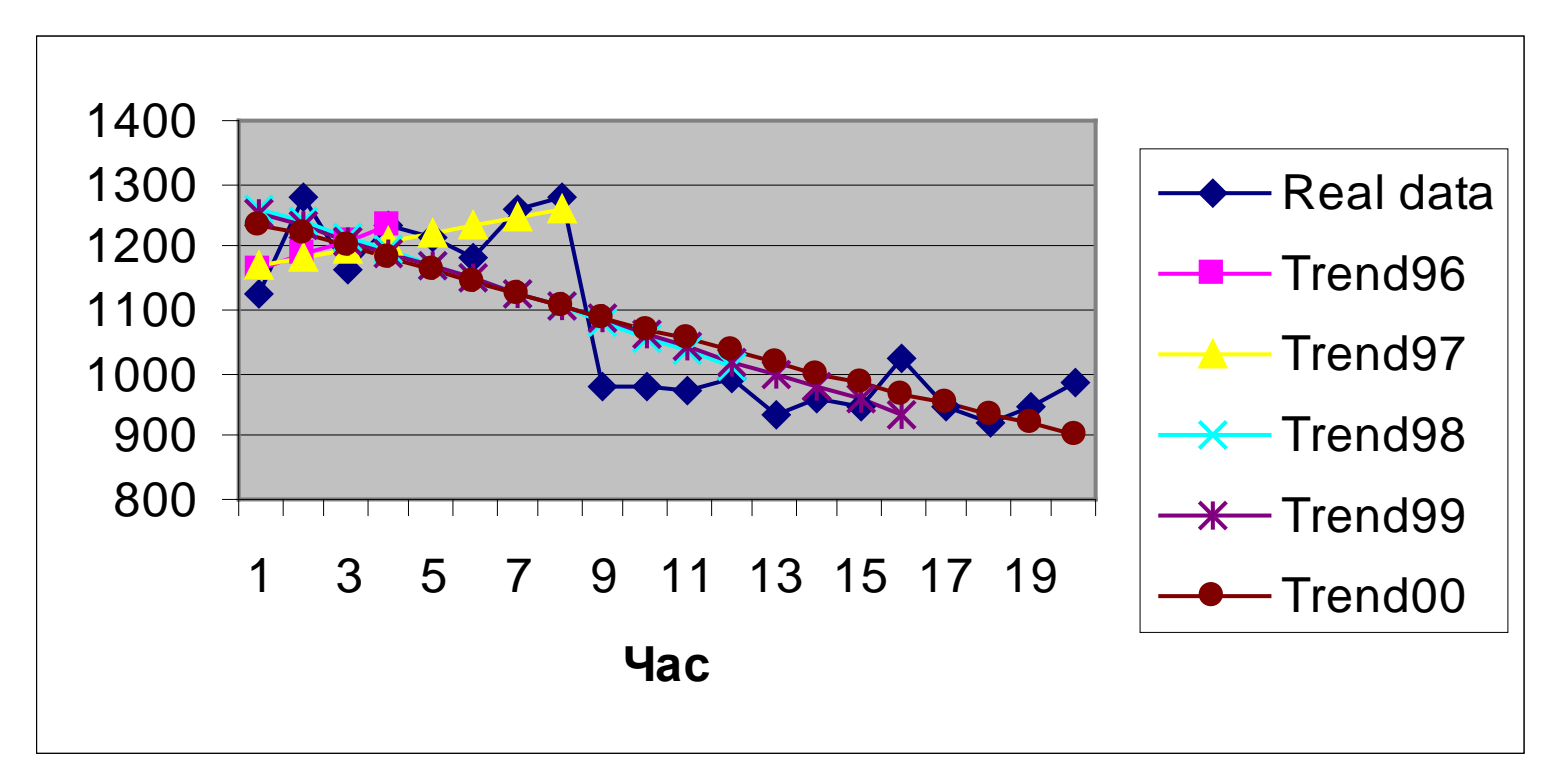

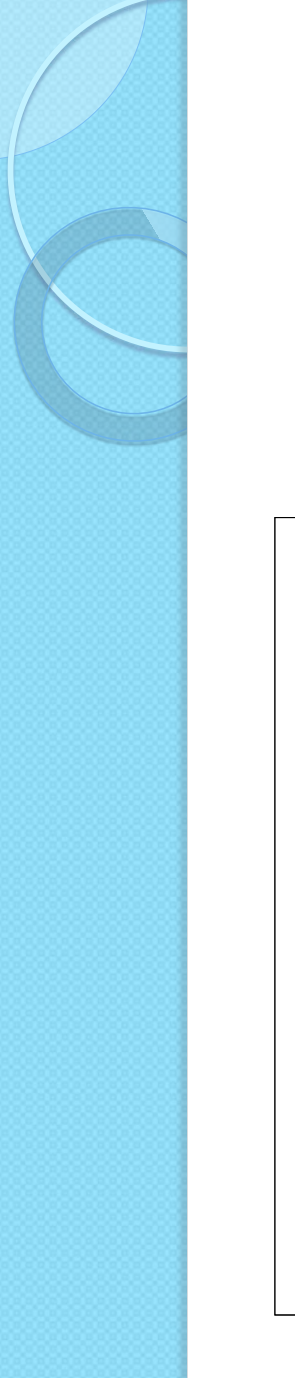

Експорт послуг: прогноз

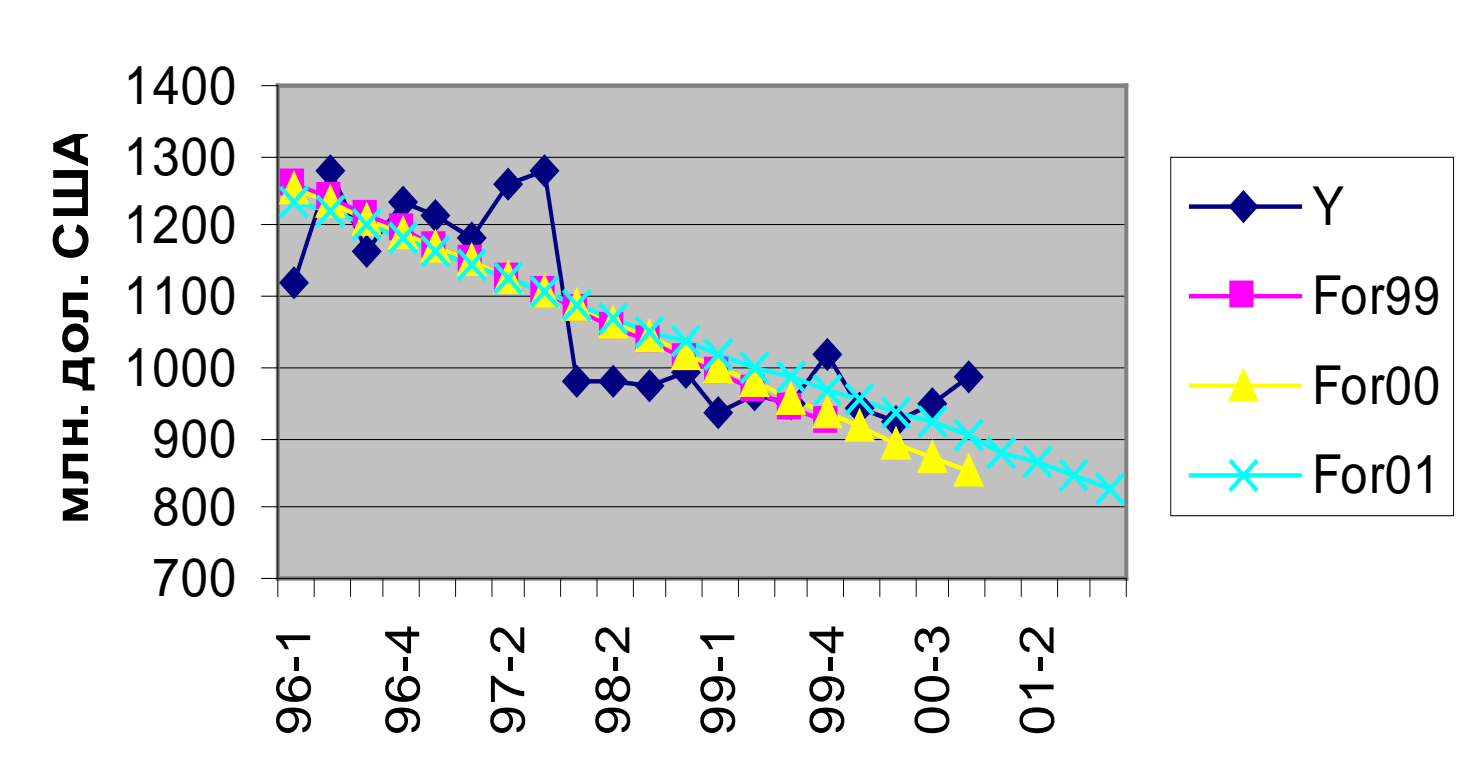

### 4. ВИДІЛЕННЯ СЕЗОННОСТІ

#### Адитивна модель із визначенням сезонних коливань - 1

В цьому методі визначаються трендовий та сезонний компоненти часового ряду. Нехай *p* – цикл сезонності, тобто  $s_t = s_{t+1}$  для будь-якого *t*. Наша задача – оцінити значення  $s_t$  за спостереженнями  $y_t$ Для квартальних даних логічним є припущення про річний період сезонних коливань, тобто *p*=4, для місячних – *p*=12.

#### Адитивна модель із визначенням сезонних коливань - 2

Тепер, за допомогою методу усереднення, оцінимо трендовий компонент. В результаті отримуємо десезонолізовану (вільну від сезонних впливів) величину:

$$
\hat{tr}_t = \frac{\left(\frac{y_{t-2} + y_{t-1} + y_t + y_{t+1}}{4} + \frac{y_{t-1} + y_t + y_{t+1} + y_{t+2}}{4}\right)}{2} =
$$

$$
=\frac{y_{t-2}+2y_{t-1}+2y_t+2y_{t+1}+y_{t+2}}{8}, \qquad t=3, T-2
$$

#### Адитивна модель із визначенням сезонних коливань - 3

Тоді оцінка сезонної компоненти буде мати вигляд:

$$
\hat{s}_t = y_t - \hat{tr}_t = y_t - \frac{y_{t-2} + 2y_{t-1} + 2y_t + 2y_{t+1} + y_{t+2}}{8}
$$
  
= 
$$
\frac{6y_t - (y_{t-2} + 2y_{t-1} + 2y_{t+1} + y_{t+2})}{8},
$$

 $t = 3, T - 2$ 

#### Адитивна модель із визначенням сезонних коливань - 4

 $S_t$ Підрахуємо тепер середні значення сезонної компоненти для кожного періоду циклу сезонності

Вважаючи, що  $s_{t+4} = s_t$  можна отримати

скоригований сезонний компонент за формулою

$$
\overline{s_t}^* = \overline{s_t} - \frac{\sum_{i=1}^p \overline{s_i}}{p}
$$

Отримані значення задовольняють властивості:

$$
\sum_{t=1}^p \overline{s_t}^* = 0
$$

#### Адитивна модель із визначенням сезонних коливань - 5

Тепер вилучимо з даних сезонний компонент і отримаємо ряд:

$$
tr_t = y_t - \overline{s}_t^* \cdot
$$

Якщо припустити наявність лінійного тренду в моделі, то

$$
y_t = a_0 + a_1 t + \overline{s}_t^* \qquad t = \overline{1, T}
$$

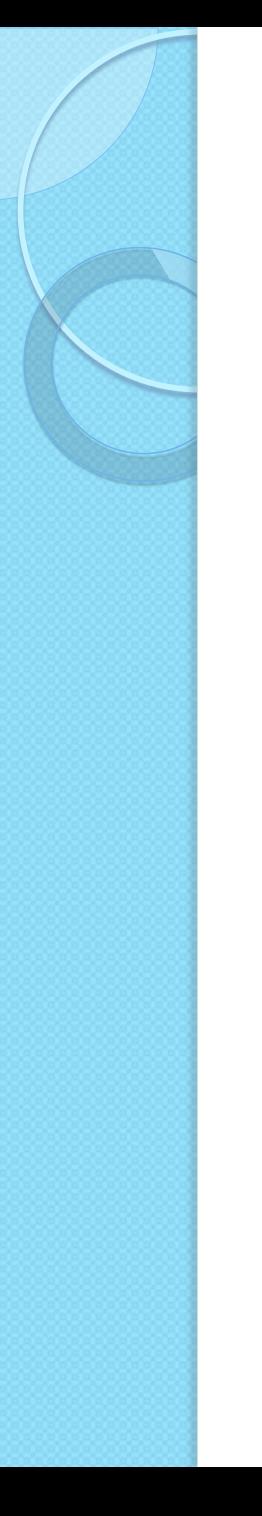

#### Прогноз

Прогнози на наступні періоди будуються за формулою:

 $\hat{y}_t = \partial_0 + \partial_1 t + \overline{S}_t$  \*

 $t = T + 1, T + 2, \dots$ 

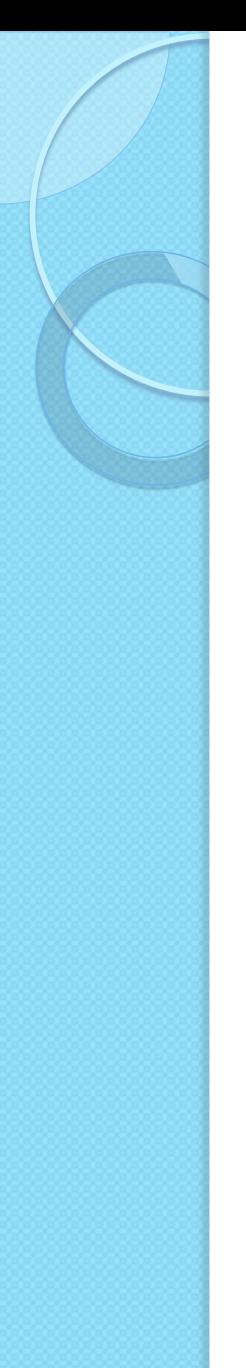

### Приклад - 1

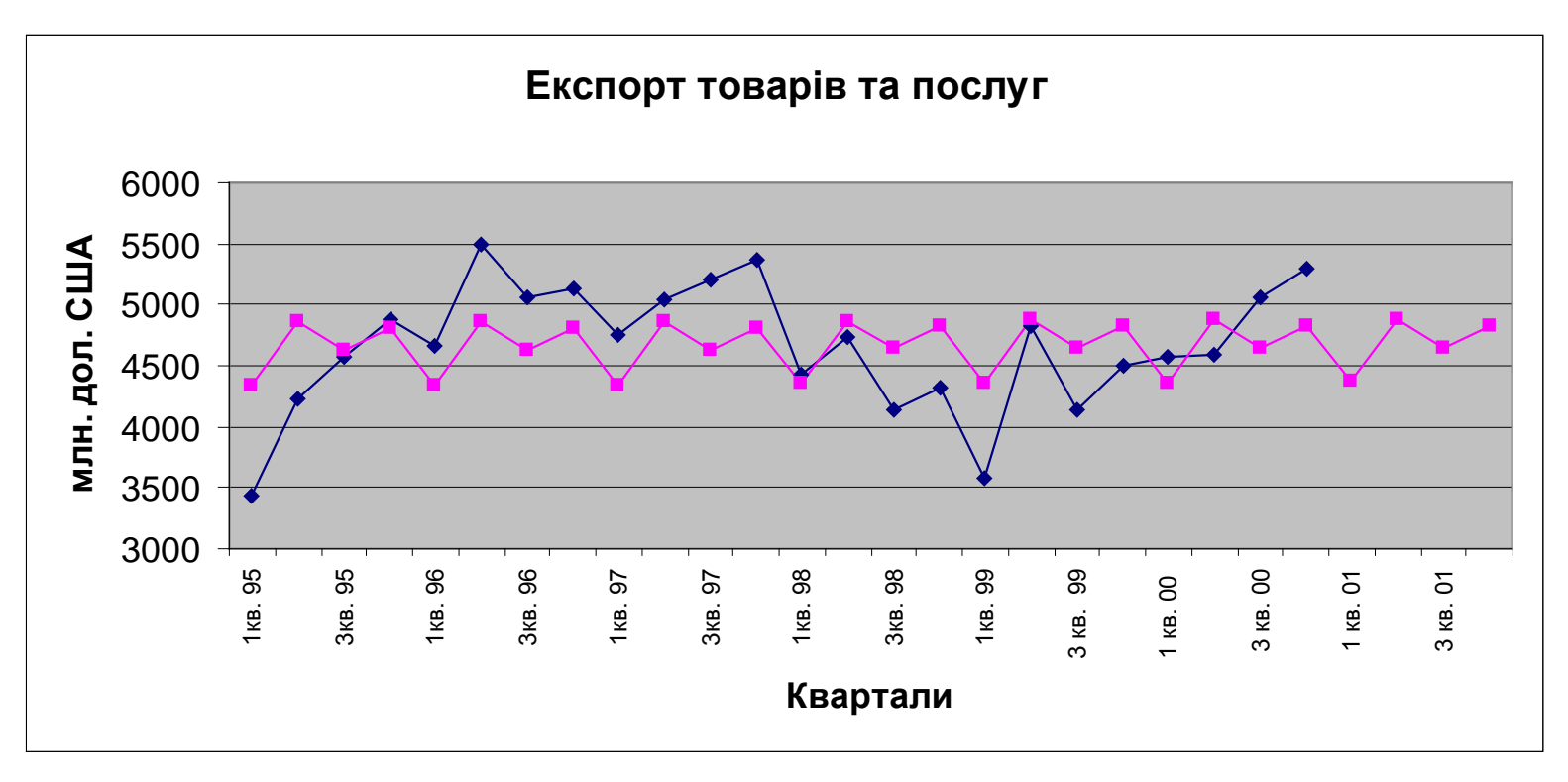

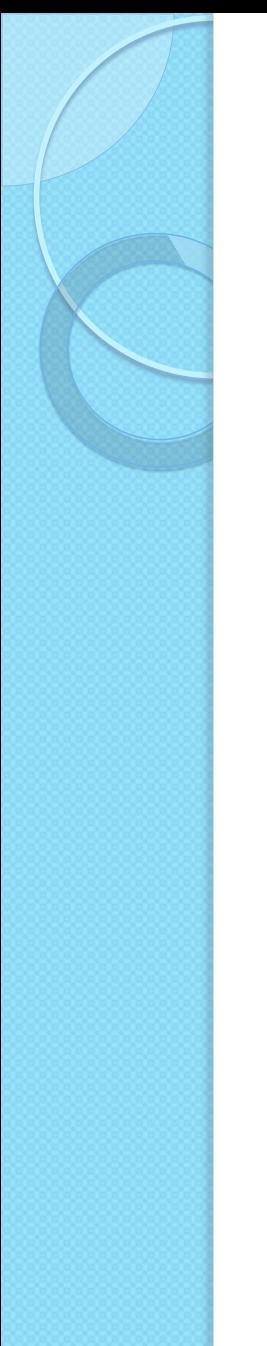

# Приклад - 2

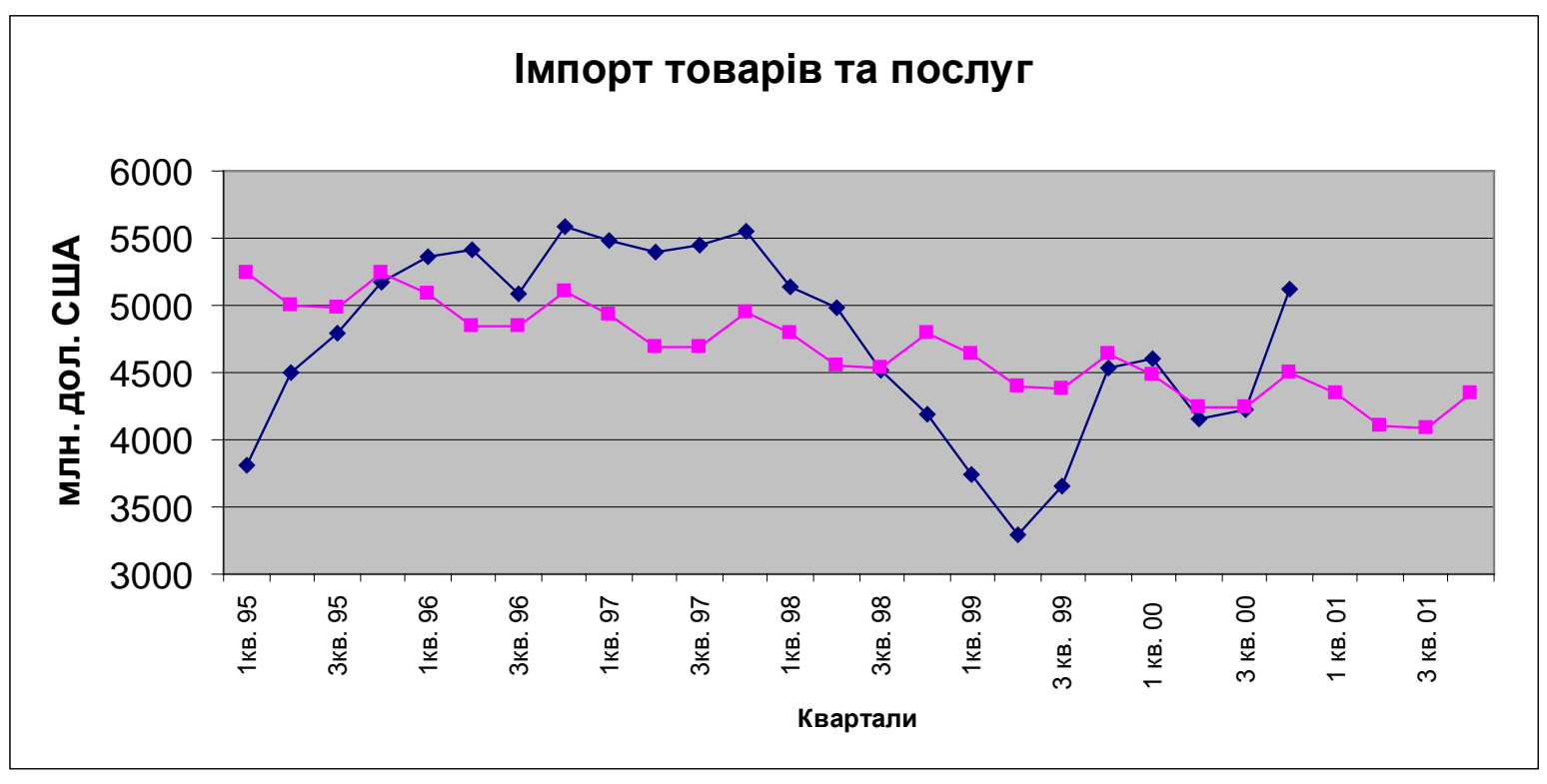

# Адитивна модель Вінтерса

Адитивна модель Вінтерса є розвиненням експоненціального згладжування. Аналізуються три статистично залежні ряди, які використовуються для побудови дійсного прогнозу:

- $a_t$  згладжені дані,
- $b_t$  трендовий компонент,
- $c_t$  індекс сезонності

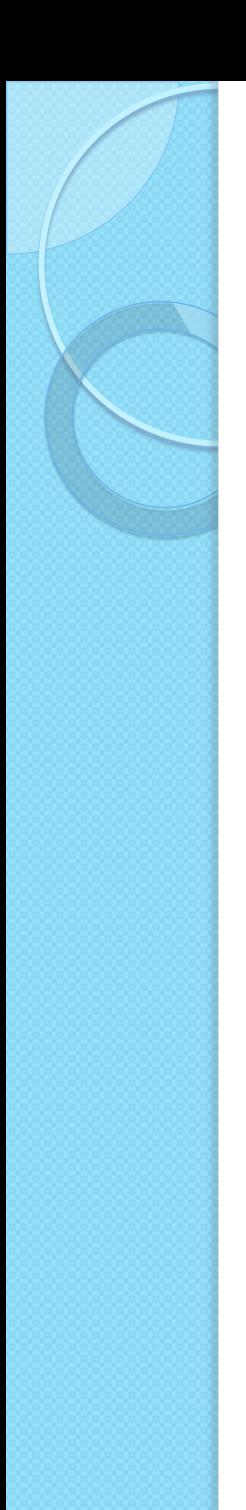

### Модель

$$
a_t = \alpha \left( \frac{y_t}{c_{t-s}} \right) + \left( 1 - \alpha \right) \left( a_{t-1} + b_{t-1} \right),
$$

$$
b_t = \beta (a_t - a_{t-1}) + (1 - \beta) b_{t-1},
$$

$$
c_t = \gamma \left(\frac{y_t}{a_t}\right) + \left(1 - \gamma\right) c_{t-s},
$$

 $t = 2s + 1, T$ ,

де *s* - кількість циклів сезонності.

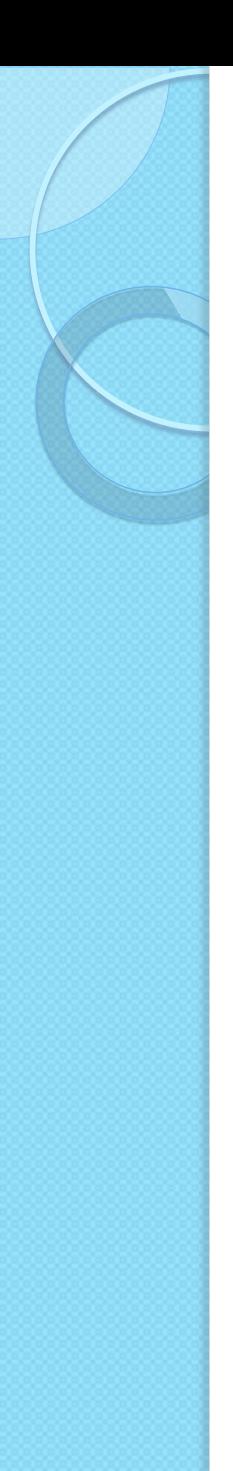

#### Прогноз

Прогноз на період *T*+*p* будується наступним чином:

$$
\hat{y}_{T+p} = (a_{T} + pb_{T}) c_{T-s+p},
$$
\n
$$
p = 1, 2, ..., s,
$$
\n
$$
\hat{y}_{T+p} = (a_{T} + pb_{T}) c_{T-2s+p},
$$
\n
$$
p = s + 1, s + 2, ..., 2s.
$$

### Сумуюче згладжування

Розглянемо модель сумування елементів часового ряду:

$$
\widetilde{\mathbf{y}}_t = \sum_{i=1}^t \mathbf{y}_t
$$

та побудуємо лінійну регресію виду

$$
\widetilde{y}_t = a_0 + a_1 t + \varepsilon_t
$$

Найпростіше застосування регресійного аналізу дозволяє отримати, як саме змінюються коефіцієнти моделі, що дозволяє будувати прогнози часового ряду.

### Похибка прогнозування, % (2001)

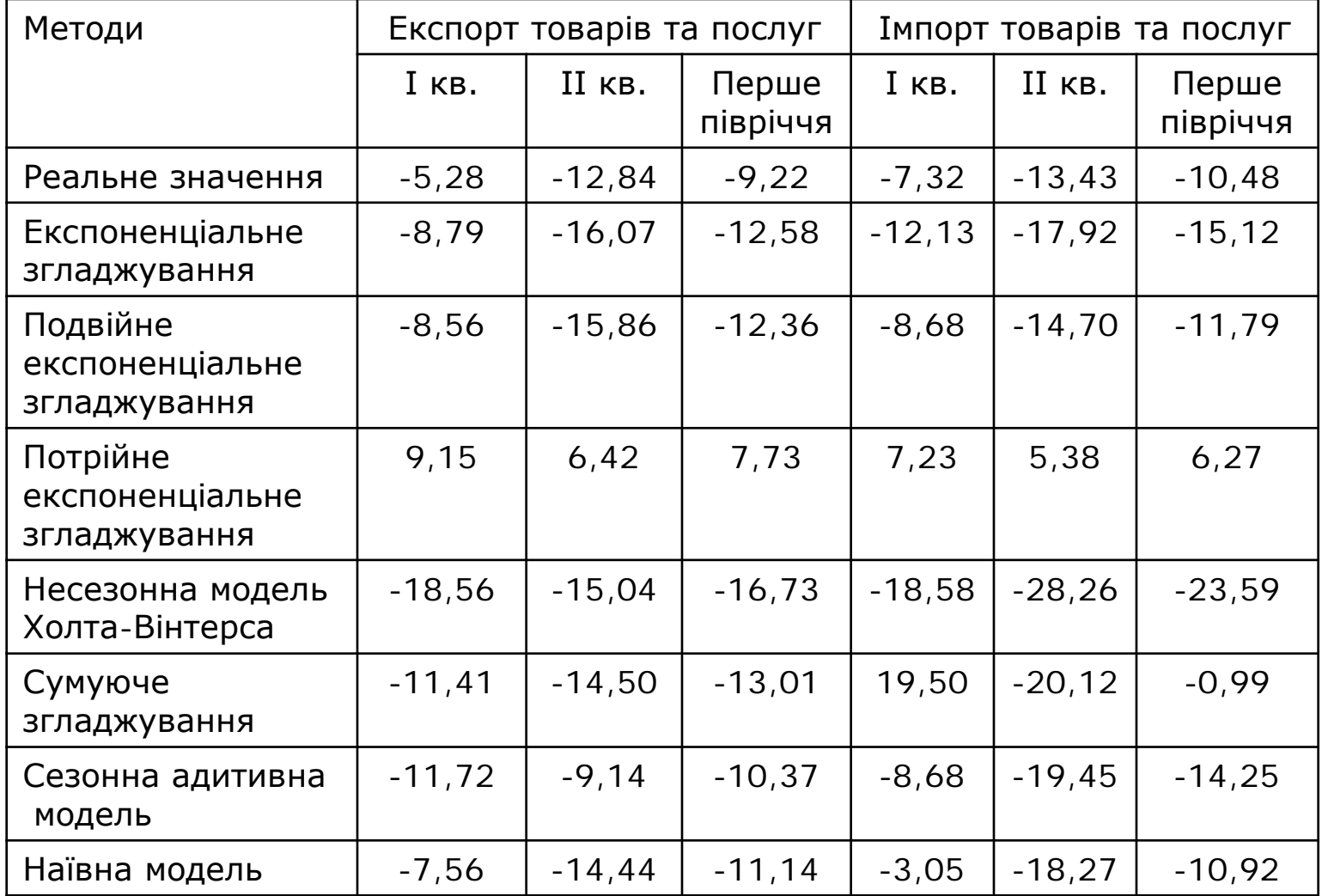

# ОГЛЯД

 $\circ$ 

# Методи згладжування

Методи згладжування використовуються для зменшення впливу випадкового компонента (випадкових коливань) у часових рядах. Вони дають можливість отримувати більш "чисті" значення, які складаються лише з детермінованих компонентів. Одні з методів направлені на виділення деяких компонентів, наприклад, тренду.

# Згладжування

- Експоненціальне
- Холта-Вінтерса
- Адитивна модель Вінтерса
- Фільтр Ходріка-Прескотта

### ПИТАННЯ?

 $\circ$ 

# ДЯКУЮ ЗА УВАГУ!

 $\circ$